# **UNIEVANGÉLICA**

# **CURSO DE ENGENHARIA CIVIL**

# **HUGO CÉSAR E CASTRO THIAGO DE SOUSA LIMA**

# **ESTUDO DO COMPORTAMENTO DA LIGAÇÃO VIGA X PILAR EM PÓRTICO DE CONCRETO ARMADO PARA LIGAÇÃO RÍGIDA E FLEXÍVEL**

**ANÁPOLIS / GO 2021**

# **HUGO CÉSAR E CASTRO THIAGO DE SOUSA LIMA**

# **ESTUDO DO COMPORTAMENTO DA LIGAÇÃO VIGA X PILAR EM PÓRTICO DE CONCRETO ARMADO PARA LIGAÇÃO RÍGIDA E FLEXÍVEL**

# **TRABALHO DE CONCLUSÃO DE CURSO SUBMETIDO AO CURSO DE ENGENHARIA CIVIL DA UNIEVANGÉLICA**

# **ORIENTADORA: WANESSA MESQUITA GODOI QUARESMA**

**ANÁPOLIS / GO: 2021**

# **FICHA CATALOGRÁFICA**

## CASTRO, HUGO CÉSAR E/ LIMA, THIAGO DE SOUSA

Estudo do comportamento da ligação viga x pilar em pórtico de concreto armado para ligação rígida e flexível

65P, 297 mm (ENC/UNI, Bacharel, Engenharia Civil, 2021.

TCC - UniEVANGÉLICA

Curso de Engenharia Civil.

1. Concreto Armado

3. Viga-pilar I. ENC/UNI

2. Carregamento 4. Pórtico II. Bacharel

# **REFERÊNCIA BIBLIOGRÁFICA**

CASTRO, Hugo César e; LIMA, Thiago de Sousa. Estudo do comportamento da ligação viga x pilar em pórtico de concreto armado para ligação rígida e flexível. TCC, Curso de Engenharia Civil, UniEVANGÉLICA, Anápolis, GO, 65p. 2021.

## **CESSÃO DE DIREITOS**

NOME DO AUTOR: Hugo César e Castro

Thiago de Sousa Lima

TÍTULO DA DISSERTAÇÃO DE TRABALHO DE CONCLUSÃO DE CURSO: Estudo do comportamento da ligação viga x pilar em pórtico de concreto armado para ligação rígida e flexível

GRAU: Bacharel em Engenharia Civil ANO: 2021

É concedida à UniEVANGÉLICA a permissão para reproduzir cópias deste TCC e para emprestar ou vender tais cópias somente para propósitos acadêmicos e científicos. O autor reserva outros direitos de publicação e nenhuma parte deste TCC pode ser reproduzida sem a autorização por escrito do autor.

Hugo César e Castro E-mail: [hugocastro@outlook.com](mailto:hugocastro@outlook.com)

Thiago de Sousa Lima

E-mail: [thiagolima\\_07@hotmail.com](mailto:thiagolima_07@hotmail.com)

# **HUGO CÉSAR E CASTRO THIAGO DE SOUSA LIMA**

# **ESTUDO DO COMPORTAMENTO DA LIGAÇÃO VIGA X PILAR EM PÓRTICO DE CONCRETO ARMADO PARA LIGAÇÃO RÍGIDA E FLEXÍVEL**

**TRABALHO DE CONCLUSÃO DE CURSO SUBMETIDO AO CURSO DE ENGENHARIA CIVIL DA UNIEVANGÉLICA COMO PARTE DOS REQUISITOS NECESSÁRIOS PARA A OBTENÇÃO DO GRAU DE BACHAREL**

**APROVADO POR:**

**WANESSA MESQUITA GODOI QUARESMA, Mestra (UniEVANGÉLICA) (ORIENTADORA)**

animatit =

**ANDERSON DUTRA E SILVA, Mestre (UniEVANGÉLICA) (EXAMINADOR INTERNO)**

**EDUARDO DOURADO ARGOLO, Mestre (UniEVANGÉLICA) (EXAMINADOR INTERNO)**

**DATA: ANÁPOLIS/GO, 26 de maio de 2021.**

#### **AGRADECIMENTOS** – Hugo César e Castro

Começo agradecendo a Deus por estar sempre guiando os meus passos e acompanhando meu caminho durante minha vida e principalmente nestes cinco anos de graduação. Aos meus pais Laerte Donizetti e Castro e Sueli Maria Rosa e Castro por sempre me incentivar e apoiar em todas as decisões tomadas, e principalmente por todos os ensinamentos recebidos sempre com muito amor e carinho.

A todos os meus familiares e amigos que sempre me apoiaram, apesar das ausências por conta das semanas de provas, ou por conta daquele trabalho interminável. Vocês foram essenciais para que este sonho se concretizasse.

A todos os professores e mestres pelos ensinamentos, e apoio durante o processo de aprendizagem, sempre disponíveis e acessíveis para sanar qualquer dúvida e principalmente pela versatilidade ao se adaptarem ao momento de pandemia que estamos passando. A minha orientadora Prof<sup>a</sup>. M<sup>a</sup> Wanessa Mesquita Godoi Quaresma meu agradecimento especial.

Aos meus amigos e futuros colegas de profissão por todo o período compartilhado dentro da sala de aula, e fora dela também.

### **AGRADECIMENTOS** – Thiago de Sousa Lima

Primeiramente a Deus por me conduzir, proteger e guiar, sempre me concedendo saúde, sabedoria, persistência e perseverança para jamais desistir dos meus objetivos durante esta caminhada.

A minha mãe Selma Pires de Sousa, que foi a principal responsável pela formação do meu caráter e educação, sempre me incentivando nos estudos, no trabalho e na vida como um todo, e ao meu pai Antônio Monteiro de Lima, que me deu força, que esteve ao meu lado nos momentos difíceis me ensinando a lutar contra as adversidades da vida.

A minha irmã Kamile de Sousa Lima, e ao meu irmão Thalison André de Sousa Lima pelo amor, e aos meus familiares como um todo, pelo carinho e apoio em todos os momentos da minha vida.

À Associação Educativa Evangélica (UniEvangélica) do campus de Anápolis, pela oportunidade de realização do curso de graduação de Engenharia Civil.

A todos os professores da UniEvangélica pelo ensino, em especial a minha orientadora, a Profª. M<sup>a</sup> Wanessa Mesquita Godoi Quaresma pelos ensinamentos, paciência, confiança, disponibilidade e sugestões e contribuição para a elaboração deste trabalho, mas em especial pela amizade que ficará para além deste período de ensino.

A todos os meus amigos de fora da faculdade que estiveram comigo, e que apesar dos contratempos e das dificuldades, sempre me ajudaram e apoiaram no período acadêmico, superando tudo com mérito, me motivando a vencer cada etapa.

Aos amigos de faculdade, e se Deus assim permitir, futuros colegas de profissão, que estiveram comigo durante estes 5 anos de graduação, me dando apoio moral, e também nos momentos mais difíceis passados nos períodos letivos, e também pelo companheirismo nos momentos de realização das atividades, trabalhos em grupo, sendo pilares importantes que contribuíram para a minha formação como profissional, e pelos bons momentos vividos fora da faculdade, dos quais jamais esquecerei.

Enfim, a todos que contribuíram direta ou indiretamente para que eu chegasse até aqui, sem deixar de mencionar também meus colegas de trabalho durante meu período de estágio, que tiveram papel importante na minha formação, através dos ensinamentos técnicos e do apoio moral, com os quais também tive a oportunidade de compartilhar bons momentos.

> "Combati o bom combate, terminei a corrida, guardei a fé." (2 Timóteo 4:7)

#### **RESUMO**

Tendo em vista a extrema importância de se ter uma estrutura segura e estável, realizar a análise das edificações de concreto armado tem fator primordial no ramo da construção civil, e estudar meios para compreender o comportamento das cargas e dos elementos estruturais proporciona uma gama de possibilidades no que diz respeito aos levantamentos realizados na análise, quer seja por cálculo de forma empírica, ou através de *softwares* modernos que dimensionam com precisão todos os parâmetros da estrutura. Por este motivo, pesquisa-se sobre o comportamento das ligações no trecho viga pilar, para modelos estruturais rígidos e flexíveis, a fim de estudar o seu comportamento quando feito alterações na composição dos nós. A modelagem dos pórticos para os respectivos modelos estruturais tem como objetivo principal obter os resultados de excentricidade, índice de esbeltez, momentos de primeira e segunda ordem, diagramas de esforços normais, cortantes, momento fletor, e também para definir a dimensão dos materiais, através da área de aço, espessura, espaçamento das bitolas, número de barras e estribos. Realiza-se, então, uma análise dos dois modelos estruturais mais utilizados, um com ligação viga-pilar rígida e outro flexível, submetidos a uma carga distribuída nas vigas, com o intuito de avaliar o comportamento da estrutura como um todo. Diante disso, verifica-se que os momentos são os principais esforços afetados pela mudança na ligação no nó, e que também a área de aço, a quantidade de barras e suas bitolas têm acréscimo quando passado de um modelo rígido para o modelo flexível constatando que modelos estruturais flexíveis tem maior economia de aço na composição feita no nó, porém, a armadura do pilar recebe mais reforço à medida que se aproxima da fundação, a fim de se equilibrar as cargas, e distribuí-las de forma igualitária entre os pilares até chegar à fundação.

#### **ABSTRACT**

In view of the extreme importance of having a safe and stable structure, performing the analysis of reinforced concrete buildings has a key factor in the field of civil construction, and studying ways to understand the behavior of loads and structural elements provides a range of possibilities with regarding the surveys carried out in the analysis, whether by empirical calculation or through modern *software* that accurately scales all parameters of the structure. For this reason, has been researched the behavior of the connections in the column beam stretch, for rigid and flexible structural models, in order to study how the structure behaves when changes are made in the composition of nodes. The modeling of the gantries for the respective models has as main objective to obtain the results of eccentricity, slenderness index, moments of first and second order, diagrams of normal stresses, cutting, deflector moment, and also to define the dimension of the materials, through the area of steel, thickness, spacing of gauges, number of bars and stirrups. The analysis of these gantries, which are the most used structural models in civil construction, with rigid or flexible beam-beam connection, is subjected to a distributed load on the beams, in order to evaluate the behavior of the structure and especially in the studied connection. Therefore, it is verified that the moments are the main efforts affected by the change in the node connection, and that also the steel area, the number of bars and their gauges has increased when passed from a rigid model to the flexible model, noting that flexible structural models have greater steel savings in the composition made in the node. However, the reinforcement of the pillar receives more reinforcement as it approaches the foundation, in order to balance the loads and distribute them equally among the pillars until they reach the foundation.

# **LISTA DE FIGURAS**

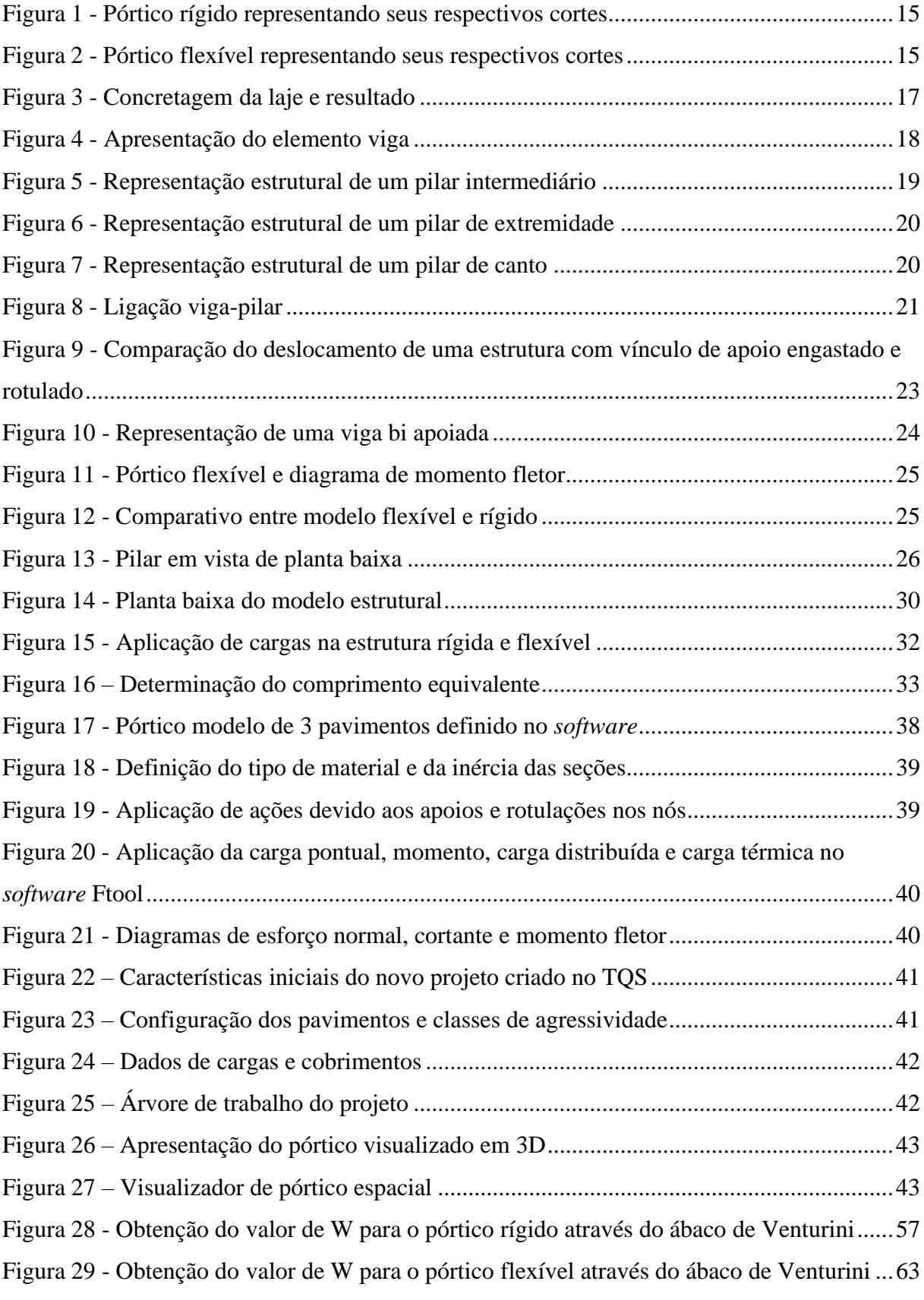

# **LISTA DE TABELA**

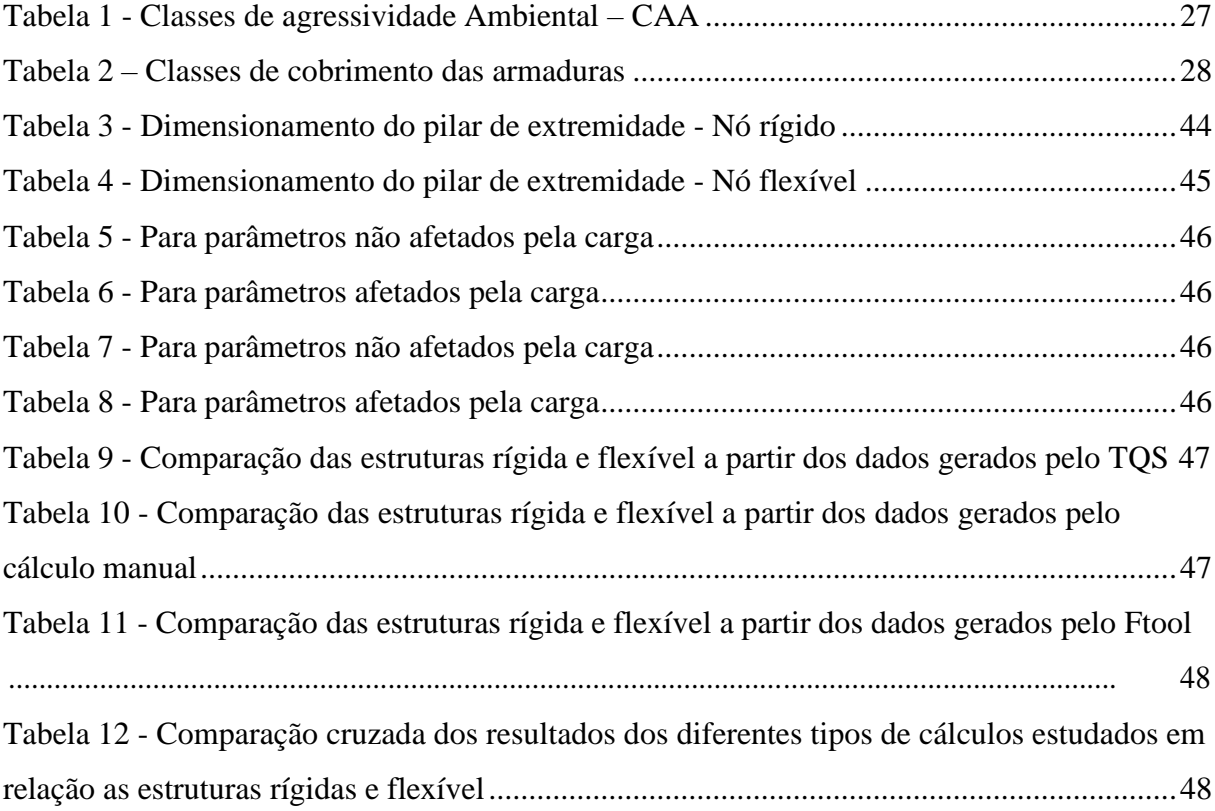

# **LISTA DE ABREVIATURA E SIGLA**

- ABNT Associação Brasileiras de Normas Técnicas
- NBR Norma Brasileira

# **SUMÁRIO**

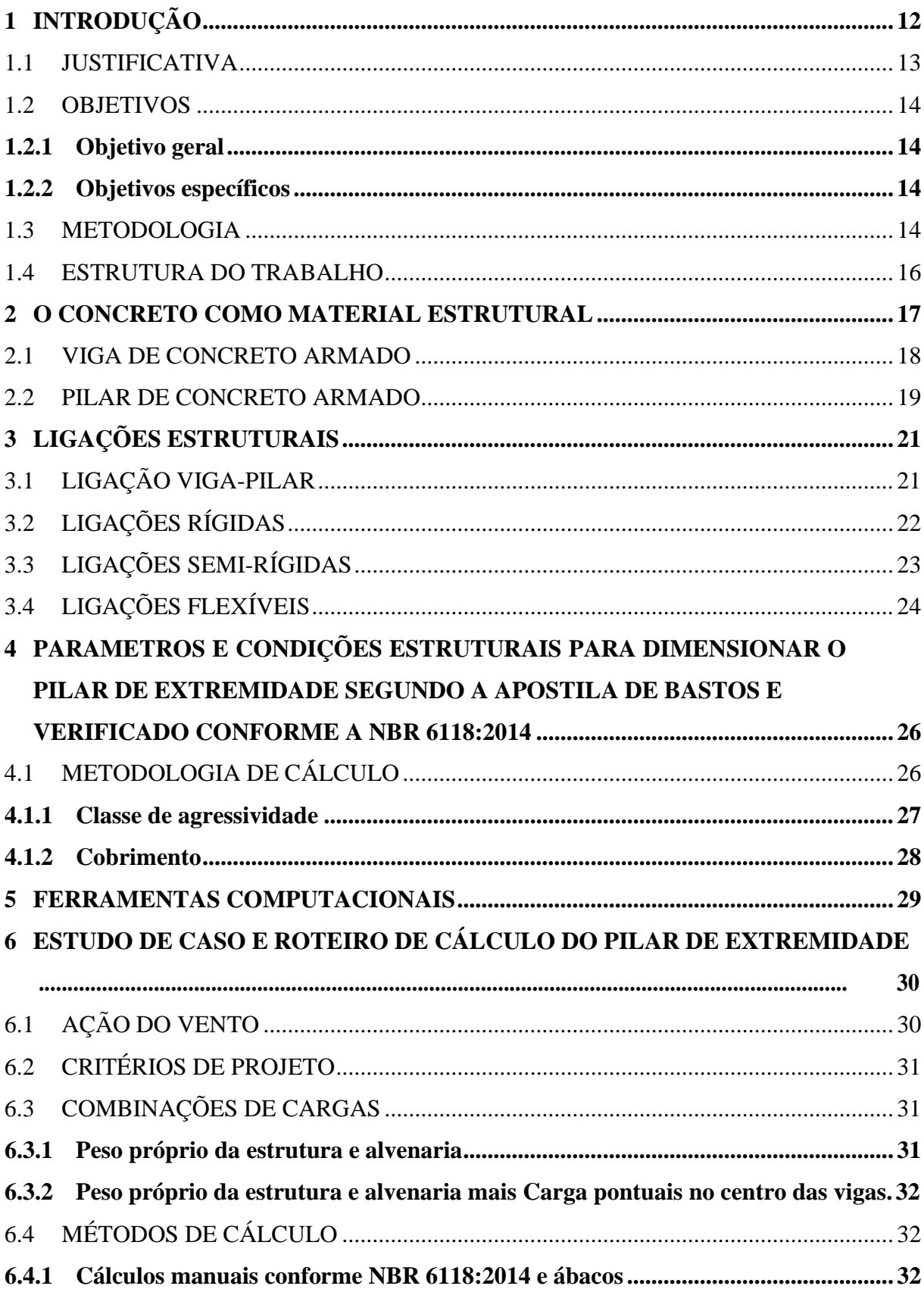

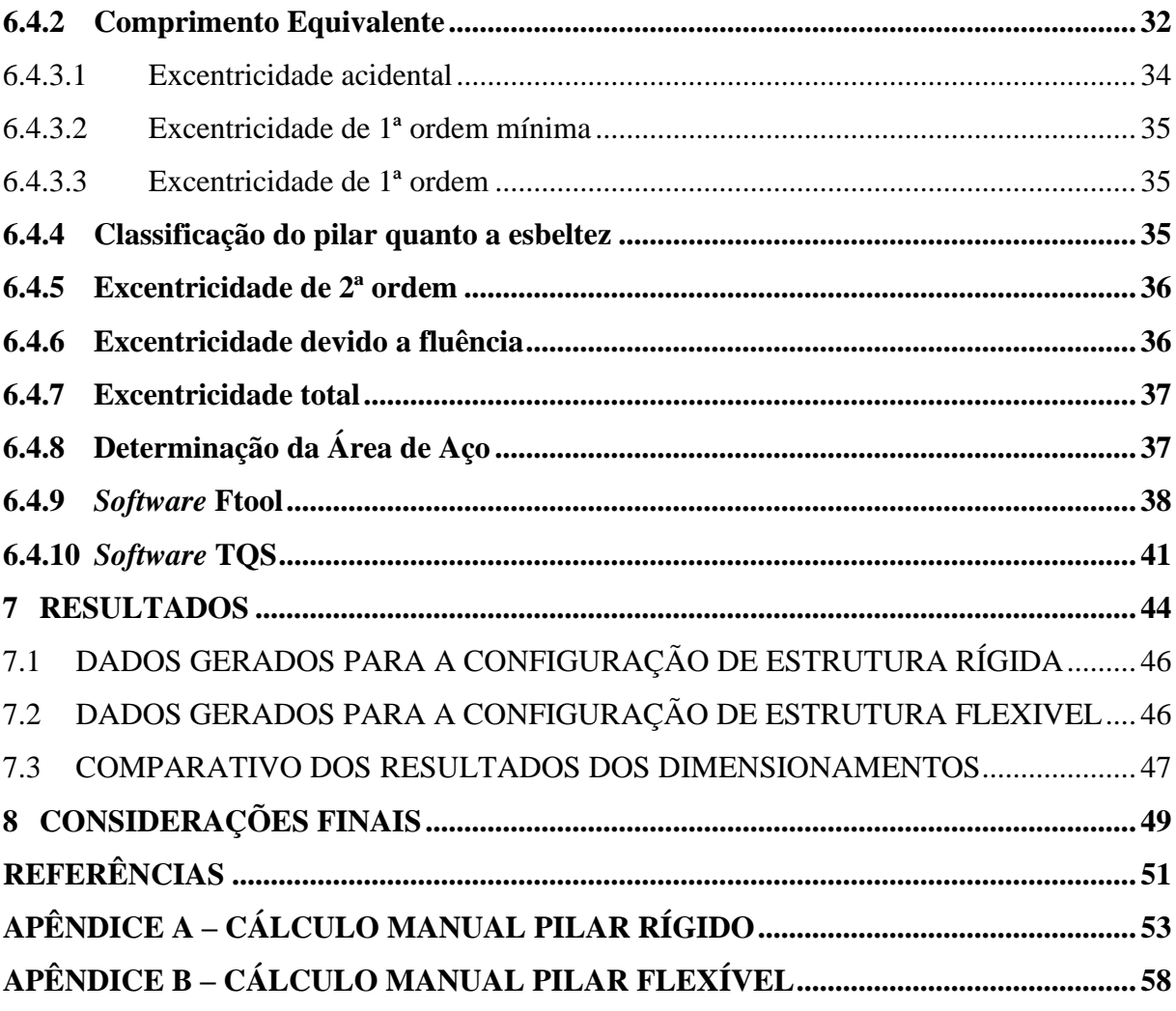

## <span id="page-13-0"></span>**1 INTRODUÇÃO**

A composição de uma estrutura de edifício de múltiplos pavimentos se dá pelos elementos de fundação, pilares, vigas e lajes. Cada elemento estrutural possui sua própria função independente, mas são juntos que promovem a rigidez e a segurança necessária para manter o prédio em pé. O fluxograma principal de cargas verticais se dá pela transferência das cargas da laje para as vigas, posteriormente para os pilares, fundação e por fim, solo, porém existem outras cargas que influenciam na estrutura e que devem ser estudadas a fim de que a estrutura se mantenha integra e não colapse.

Cargas horizontais podem ser geradas pelo vento, e são um fator que pode influenciar diretamente na estrutura do edifício. Apesar de muitas vezes ser desprezada em estruturas de concreto elas podem causar patologias e comprometer toda a estrutura. Cargas de transição, são aquelas em que um pilar descarrega sobre a viga, o que acontece muito em estruturas com a arquitetura mais especifica. Estas vigas por sua vez devem ser preparadas para receber estas novas cargas e realizar a transferência das mesmas para os pilares (BASTOS, 2006).

Um elemento estrutural que não se deve subestimar são as ligações entre as peças principais. Estas ligações sofrem reações a todas as cargas em que a estrutura principal é submetida, e tem um papel importante para manter a estrutura trabalhando da forma correta. Por ter comportamentos diferentes e formas de engastes diversos a região de ligação sofre uma concentração de tensões que deve, portanto, ser estudadas de forma específica. Segundo Ordonez et al. (1974) a influência das ligações na construção civil é tão preponderante que alguns especialistas afirmam que a dificuldade em projeto e em sua execução é que tem impedido a superação dos métodos construtivos convencionais de concreto armado pelos prémoldados.

Em um mundo cada vez mais digital, onde diariamente surgem novas tecnologias de construção e ferramentas que auxiliam os engenheiros na execução de suas atividades, os *softwares* para análise de projetos são aliados quando se trata de estruturas. Desenvolver todos os cálculos que envolvem os esforços em que a estrutura é submetida a mão livre pode-se dizer que atualmente é inviável devido principalmente aos prazos curtos para entrega de um projeto, complexidade e risco de falhas. Para isso, surgem os *softwares* de análise estrutural, como o TQS que facilitam a visualização dos resultados que podem ser simulados instantaneamente a fim de garantir a resistência e rigidez que a estrutura precisa além de permitir uma análise integrada e completa da estrutura.

#### <span id="page-14-0"></span>1.1 JUSTIFICATIVA

Analisar as ligações de concreto armado em diferentes situações de carga é importante pois, as análises nos permitem deduzir as variações de carga provenientes da estrutura, especialmente quando se analisa o comportamento nas vigas e pilares. Tais análises permitem que patologias como trincas e fissuras em grande escala sejam evitados, buscando meios de resolver os mesmos de maneira rápida e efetiva.

Por esta razão, estudar tais comportamentos é um fator preponderante na busca por uma estrutura estável, uma vez que os riscos já não são mais visíveis, e mesmo os problemas não visíveis não irão preocupar tanto o projetista como o futuro proprietário.

A maior compreensão do estudo do comportamento dos diferentes tipos de carga contribui para a melhoria na elaboração dos projetos estruturais. Trabalhar com estas cargas e situações através de um *software* permitem obter resultados mais precisos, e estes resultados por sua vez, solucionam e apresentam na estrutura os locais onde mais podem ocorrer anomalias, onde deve-se aumentar a quantidade de aço ou concreto, onde não se devem cometer excessos de materiais, tornando tudo mais acessível a todas as partes envolvidas.

O presente trabalho possui a finalidade de estudar o comportamento estrutural da ligação viga-pilar quando aplicado as devidas cargas que uma estrutura de múltiplos pavimentos possa sofrer. Será estudado e comparado como a ligação viga-pilar de dois modelos estruturais irá se comportar quando aplicado cargas provenientes do vento e carga distribuída na viga. Também será analisado o comportamento da viga e do pilar quando alterado o parâmetro de fixação no nó, desenvolvendo a concepção estrutural para o nó rígido e flexível. Para realizar um detalhamento preciso dos cálculos e comportamento das peças utilizaremos o *software* TQS estudantil. Logo, se justifica pela necessidade de analisar a influência das cargas variantes na viga-pilar, sejam eles momentos fletores, esforços normais e de cisalhamento. Garantir a estabilidade da estrutura é responsabilidade do projetista, por isto é importante a utilização de recursos computacionais a fim de precisar a variação destas cargas no pórtico como um todo.

#### <span id="page-15-0"></span>1.2 OBJETIVOS

#### <span id="page-15-1"></span>**1.2.1 Objetivo geral**

O estudo teve como objetivo geral analisar a ligação viga x pilar de um pórtico submetido a uma carga distribuída com as configurações de ligação rígida e flexível, elaborando um comparativo entre os métodos de cálculo manual, e as ferramentas computacionais Ftool e TQS (versão estudantil).

#### <span id="page-15-2"></span>**1.2.2 Objetivos específicos**

flexível; Modelar dois pórticos na ferramenta TQS e no Ftool com ligação viga x pilar rígida e

Simular um carregamento distribuído nos dois modelos configurados;

Realizar cálculo manual, e através de dados retirados das ferramentas computacionais estudadas;

Analisar o índice de esbeltez, efeito de segunda ordem, diagramas de momentos fletores e área de aço em cada modelo buscando entender as ligações e suas consequências em projetos estruturais de concreto armado;

Apresentar o vínculo ideal de ligação que deve ser adotado em um modelo estrutural com base no comparativo realizado entre os dois pórticos;

#### <span id="page-15-3"></span>1.3 METODOLOGIA

Para a realização do experimento proposto, foi utilizado como exemplo os dois pórticos apresentados na [Figura](#page-16-0) 1 e [Figura](#page-16-1) 2, onde estes representam a configuração de ligação rígida e flexível. Estas duas formas de ligações viga-pilar são bastante utilizadas em estruturas de múltiplos pavimentos, e isto justifica a necessidade de estudar seus comportamentos.

Ligações rígidas são aquelas em que a rotação é quase nula para qualquer nível de carga até atingir o momento resistente à ligação, e ligações flexíveis permitem a rotação relativa entre as peças se comportando próximo a uma rotula transmitindo um momento fletor próximo a zero.

<span id="page-16-0"></span>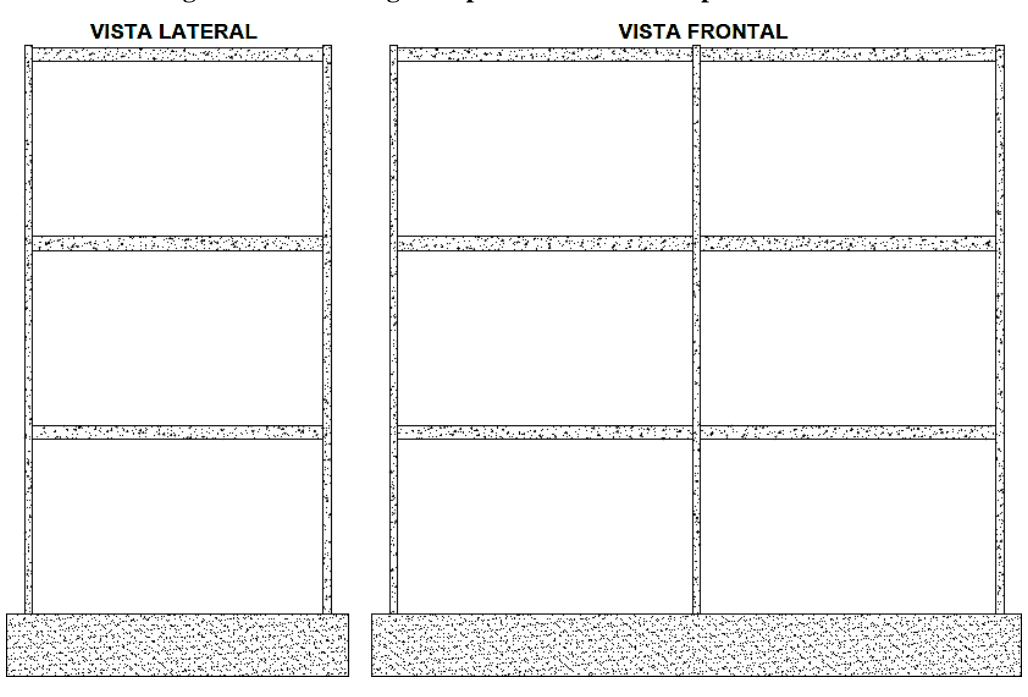

**Figura 1 - Pórtico rígido representando seus respectivos cortes**

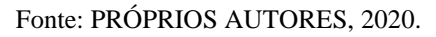

**Figura 2 - Pórtico flexível representando seus respectivos cortes**

<span id="page-16-1"></span>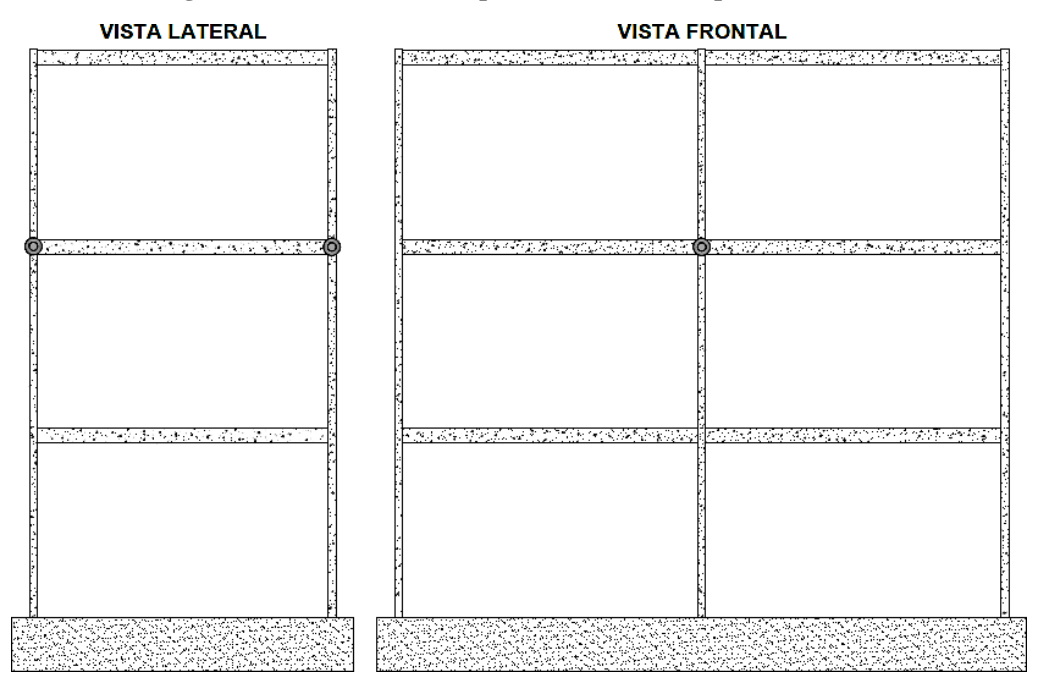

Fonte: PRÓPRIOS AUTORES, 2020.

#### <span id="page-17-0"></span>1.4 ESTRUTURA DO TRABALHO

A estrutura do trabalho foi organizada através dos seguintes capítulos:

Capítulo 1 – Neste capítulo nós apresentamos e expomos o tema escolhido trazendo exemplos práticos e justificando a necessidade de se estudar o comportamento das ligações viga-pilar.

Capítulo 2 – No segundo capítulo, fizemos um resgate de forma breve ao histórico da utilização do concreto armado na construção civil, além de defini-lo e apresentá-lo como um dos materiais mais utilizados em obras civis. Iremos apresentar também os elementos relacionados ao pilar e a viga.

Capítulo 3 – No terceiro capítulo tratamos somente de ligações, e é apresentado suas tipologias existentes em um edifício, com foco nas ligações estudadas neste trabalho.

Capítulo 4 – No quarto capítulo apresentamos os parâmetros estruturais vigentes na norma para realizar o dimensionamento do pilar de extremidade, o objetivo foi analisar se todas as condições de projeto obedecem a NBR 6118 (ABNT, 2014), cujos fatores mais observados são condições de classe de agressividade e cobrimento nominal das armaduras.

Capítulo 5 – No quinto capítulo fizemos a apresentação das ferramentas TQS e Ftool.

Capítulo 6 – Foi apresentado o procedimento experimental. Serão dois experimentos modelados nas ferramentas computacionais onde os resultados obtidos serão tabelados.

Capítulo 7 – No capítulo 7 foi realizada uma análise dos resultados obtidos no capítulo anterior. É feito também uma análise comparativa entre os dois modelos de pórticos estudados com ligações rígidas e flexíveis.

Capítulo 8 – Por fim, as conclusões foram apresentadas no capítulo 8, onde com base nos resultados obtidos é apresentado o tipo de ligação viga-pilar mais indicada, isto é que trará maior segurança e custo-benefício para a execução da estrutura.

Nos Apêndices 1 e 2 foram apresentados os resultados obtidos no cálculo manual.

#### <span id="page-18-1"></span>**2 O CONCRETO COMO MATERIAL ESTRUTURAL**

O concreto é um dos materiais mais utilizados na construção civil e isto se justifica por possuir baixo custo e alta durabilidade. Por ser um material composto por cimento, água, agregado graúdo e agregado miúdo, o concreto pode ser moldado e trabalhado para atender vários tipos de peças dentro da construção como: pilares, vigas e lajes.

O concreto em si possui alta resistência a compressão, porém uma menor resistência quando é submetido a tração, portanto quando utilizado para modelagem de peças que sofrem esforço de tração como vigas e lajes o mesmo deve ser combinado a um segundo elemento: o aço. O aço é uma liga metálica formada principalmente por carbono e ferro, e possui alta resistência a tração. A combinação do concreto com o aço em uma peça de construção civil é denominada concreto armado.

A modelagem de uma peça de concreto armado é realizada através de uma armadura de aço que é projetada a fim de combater os esforços solicitantes da construção, e disposta em formas que deverão receber o concreto em sua fase "fresca". Após o adensamento e o período de secagem, as formas são retiradas e então teremos a peça de concreto armado.

A [Figura 3 m](#page-18-0)ostra o preenchimento da forma com o concreto e a peça final após a retirada das formas.

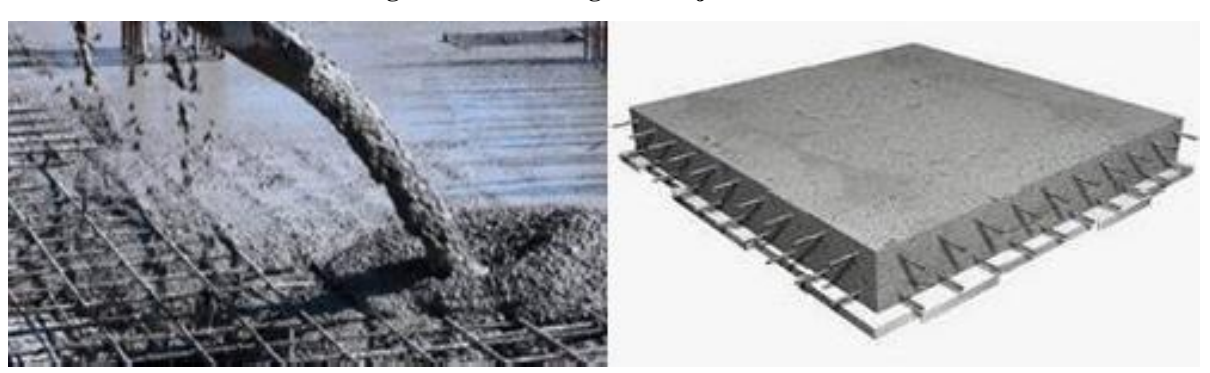

<span id="page-18-0"></span>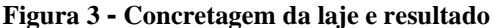

Fonte: MODULAR, 2020.

Um ponto que deve ser considerado quando se trata de concreto armado é a aderência entre o concreto e a armadura de aço. Se estes elementos não possuírem a aderência necessária para trabalharem juntos, eles não resistirão as forças de tração e compressão ao qual foram projetados. Esta definição é encontrada na NBR 6118 (ABNT, 2014).

Elementos de Concreto Armado: aqueles cujo comportamento estrutural depende da aderência entre concreto e armadura, e nos quais não se aplicam alongamentos iniciais das armaduras antes da materialização dessa aderência;

O concreto armado foi criado em 1849 por um engenheiro francês chamado Lambot, porém somente a partir do século XX, este material passou a ser amplamente utilizado pois foram surgindo diversas tecnologias de construção e projetos cada vez mais ousados. Por sua facilidade de modelagem, e adaptação aos mais variados projetos o concreto armado tornou-se uma ferramenta indispensável, e que é utilizada amplamente atualmente (KAEFER, 1998).

#### <span id="page-19-1"></span>2.1 VIGA DE CONCRETO ARMADO

As vigas de concreto são peças cuja dimensão longitudinal supera em pelo menos três vezes a dimensão da seção transversal, e de acordo com a NBR 6118 (ABNT, 2014) são "elementos lineares em que a flexão é preponderante", isto é, devido ao seu formato de "barra" elas sofrem flexão.

O papel principal de uma viga exemplificada na [Figura](#page-19-0) 4, é receber o carregamento da laje e direcionar essa carga para os pilares. Para o correto dimensionamento de uma viga é necessário identificar o diagrama de momentos fletores que irão atuar no determinado vão definir as características do concreto a ser utilizado, e a geometria da seção. Com estes dados é possível dimensionar a armadura de aço e então o dimensionamento da viga em geral.

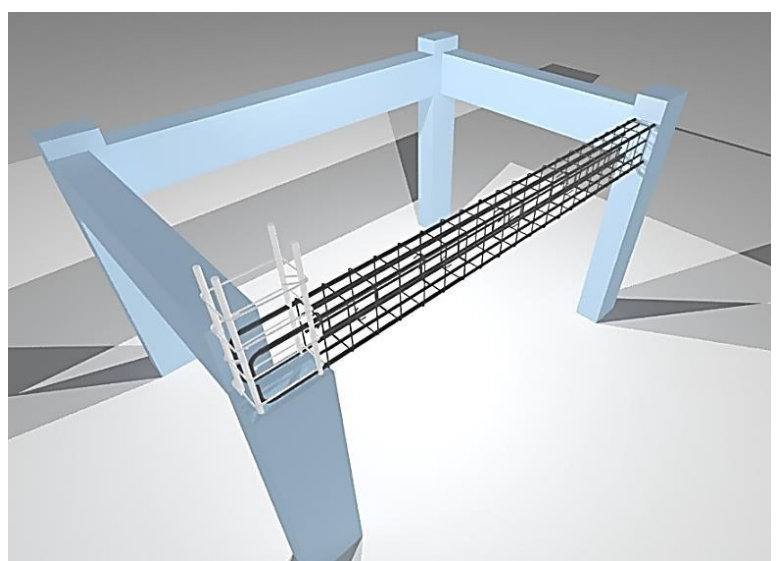

<span id="page-19-0"></span>**Figura 4 - Apresentação do elemento viga**

Fonte: PAULA, 2020.

Além das vigas de concreto armado, esta peça ainda pode ser de madeira ou aço, onde para cada material deve ser realizado um cálculo específico de acordo com os esforços solicitantes. Para as vigas de concreto armado, devem ser considerados a armadura longitudinal que corresponde as maiores dimensões e são responsáveis por combater o momento fletor de acordo com seu diâmetro, a armadura transversal que possuem a responsabilidade de combater os esforços cortantes que atuam sobre a peça, e principalmente nos apoios e a armadura de pele que possui características para diminuir a retração e a fissuração. Além da armadura outros pontos devem ser verificados para o correto dimensionamento da viga, e são informações que devem constar no projeto estrutural.

#### <span id="page-20-1"></span>2.2 PILAR DE CONCRETO ARMADO

De acordo com a NBR 6118 (ABNT, 2014), os pilares "são elementos de eixo reto, usualmente dispostos na vertical em que as forças normais de compressão são preponderantes". A principal função dos pilares é receber a carga da estrutura e direcionar para a fundação, e além de sofrer mais compressão a adição do aço contribui para o reforço da peça no combate aos demais esforços que são o normal, cortante e momento fletor.

Para o correto dimensionamento de um pilar, eles são subdivididos entre pilares de extremidade, intermediários e de canto.

Para os pilares intermediários como mostra a [Figura 5](#page-20-0) considera-se a compressão centrada, já os momentos fletores de 1ª ordem não são considerados devido as lajes e as vigas serem contínuas sobre o pilar.

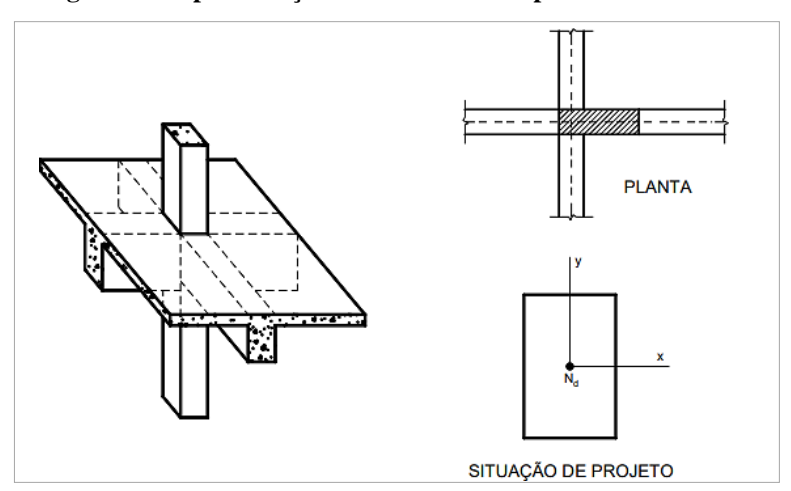

<span id="page-20-0"></span>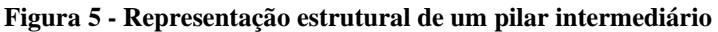

Fonte: BASTOS, 2015.

Os pilares de extremidade são aqueles localizados nas bordas da edificação, e estão sujeitos a flexão composta normal, e aos momentos fletores conforme apresentado na [Figura](#page-21-0) 6.

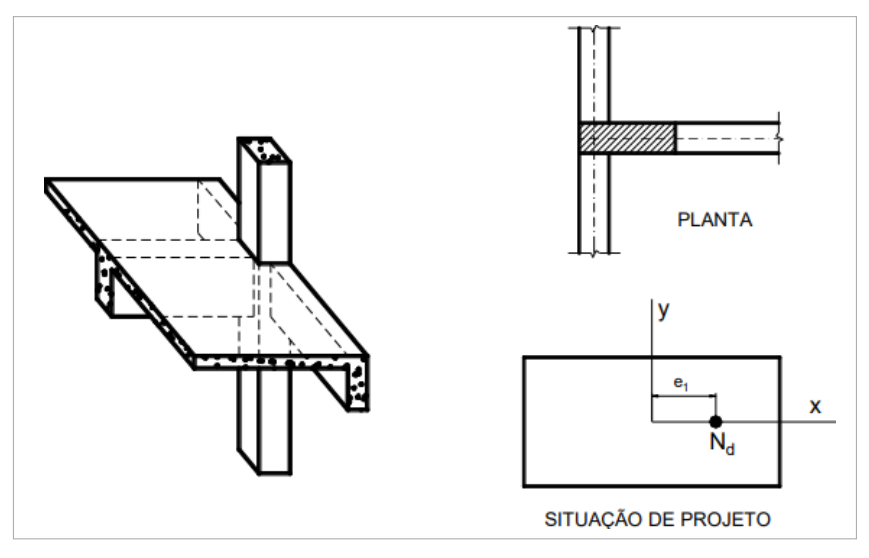

<span id="page-21-0"></span>**Figura 6 - Representação estrutural de um pilar de extremidade**

Já os pilares de canto representados na [Figura](#page-21-1) 7, são aquelas peças que estão localizadas nos cantos dos edifícios. Eles sofrem flexão composta oblíqua e o momento fletor de 1ª ordem.

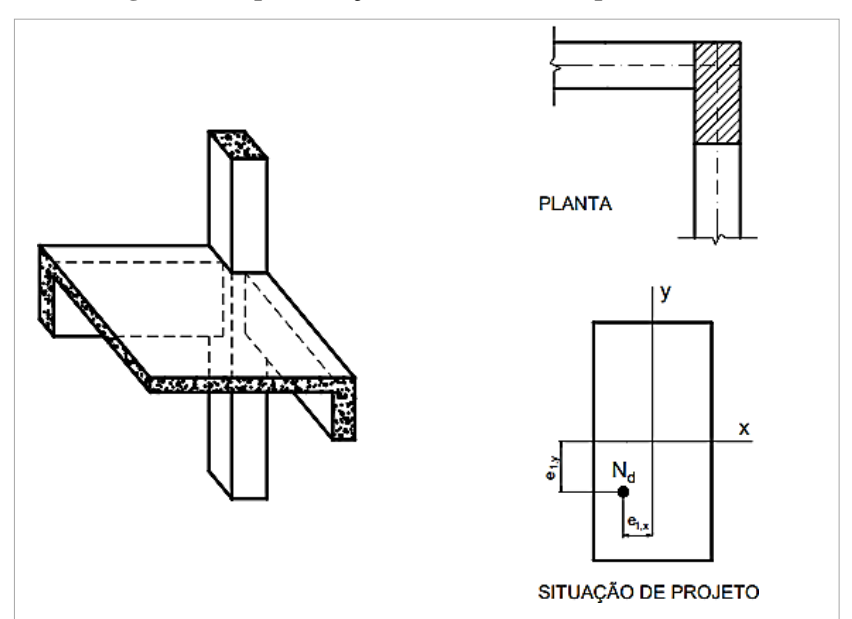

<span id="page-21-1"></span>**Figura 7 - Representação estrutural de um pilar de canto**

Fonte: BASTOS, 2015.

Fonte: BASTOS, 2015.

#### <span id="page-22-1"></span>**3 LIGAÇÕES ESTRUTURAIS**

Estudar as ligações é compreender o tipo de montagem que precisa ser realizada na estrutura. Asligações mais importantes são a ligação viga-pilar e ligação pilar-fundação. Dentro desse esquema se encaixam as classificações das ligações, sendo elas as ligações rígidas, semirrígidas, rotuladas e os engastes. Analisar todas estas ligações é de extrema importância para que se possa ter uma concepção estrutural perfeita a fim de buscar a estabilidade global da estrutura.

### <span id="page-22-2"></span>3.1 LIGAÇÃO VIGA-PILAR

Conhecer a relação entre a ligação viga-pilar é de extrema importância para determinar o cálculo estrutural do pavimento. Enquanto a viga tem a função de vencer os vãos e distribuir uniformemente as cargas das lajes para os apoios (pilares), o pilar tem a função de receber essas cargas e transmitir diretamente para a fundação da estrutura. Junto com as lajes, esses três elementos trabalham entre si de forma a garantir a estabilidade global da estrutura. O pilar é o elemento com maior importância estrutural no que diz respeito a segurança da estrutura, por se tratar do agente causador da estabilidade, por isso, quanto mais detalhado e correto for o seu dimensionamento, maiores são as chances de se obter uma estrutura estável. A [Figura 8](#page-22-0) representa a ligação entre um pilar e uma viga.

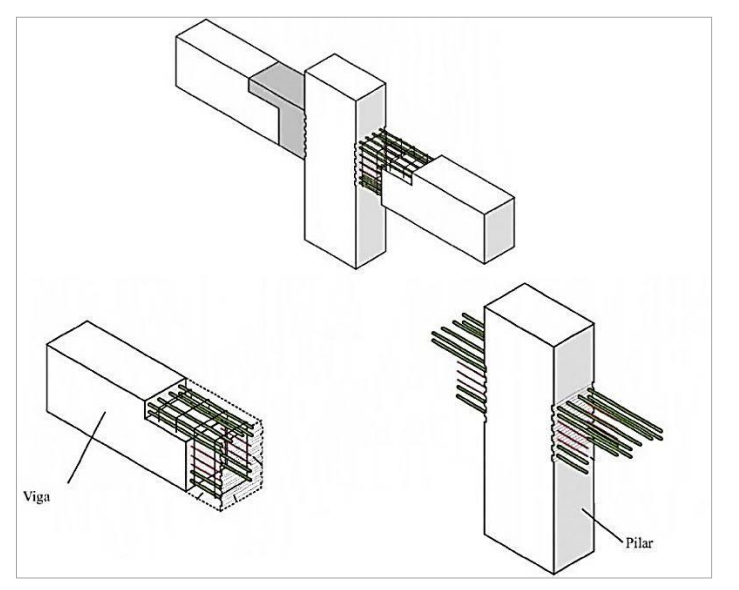

<span id="page-22-0"></span>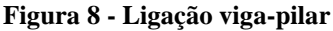

Fonte: MOUNIR, 2020.

Embora a principal função da estrutura dos edifícios seja combater ações advindas da gravidade, não se pode desprezar que ações laterais também podem afetar a estrutura, um grande exemplo é o vento e os próprios abalos sísmicos gerados pelos terremotos. Por isto, é importante fazer um dimensionamento detalhado analisando todas as possíveis situações, pois é essencial para se ter êxito na construção. As ações geradas por estes eventos geram esforços de tração, compressão e momento fletor, e a isso cabe ao projetista fazer uma análise estática da estrutura, cujo objetivo principal é combater tais solicitações.

No procedimento experimental estudado, será apresentado com detalhes todo o acontecimento comportamental da estrutura de um edifício específico. Será feito a análise de todos os fatores que fizeram com que a estrutura obtivesse a estabilidade global ideal. É importante destacar que essa relação viga pilar pode se dar de diversas formas, são elas rígidas, semirrígidas e engastadas

## <span id="page-23-0"></span>3.2 LIGAÇÕES RÍGIDAS

Ligações rígidas são conhecidas por terem na sua concepção, estruturas onde os nós estão fixos anulando todos os movimentos possíveis da viga. O engaste impede os movimentos da viga, nesse caso, bi engastada, que gera momentos negativos nas extremidades dos pilares, e gera pouco momento fletor no meio do vão da viga. Na prática, quando esse fenômeno acontece, o projetista conclui que o reforço com aço na viga é significativamente pequeno, mas em contrapartida, as armaduras de aço nos pilares recebem mais reforço, pois é onde está o momento fletor mais expressivo. As ligações estruturais onde a ligação viga-pilar é engastada é muito utilizada em edifícios de altura expressiva, e seu objetivo principal é garantir a estabilidade lateral, a fim de evitar estes movimentos na estrutura. Na prática, aumenta-se a rigidez nos pontos de ligação entre pilares e as vigas, e as vigas distribuem os momentos para os pilares de maneira que as cargas se dispersem de modo uniforme por toda estrutura até alcançar a fundação.

<span id="page-24-0"></span>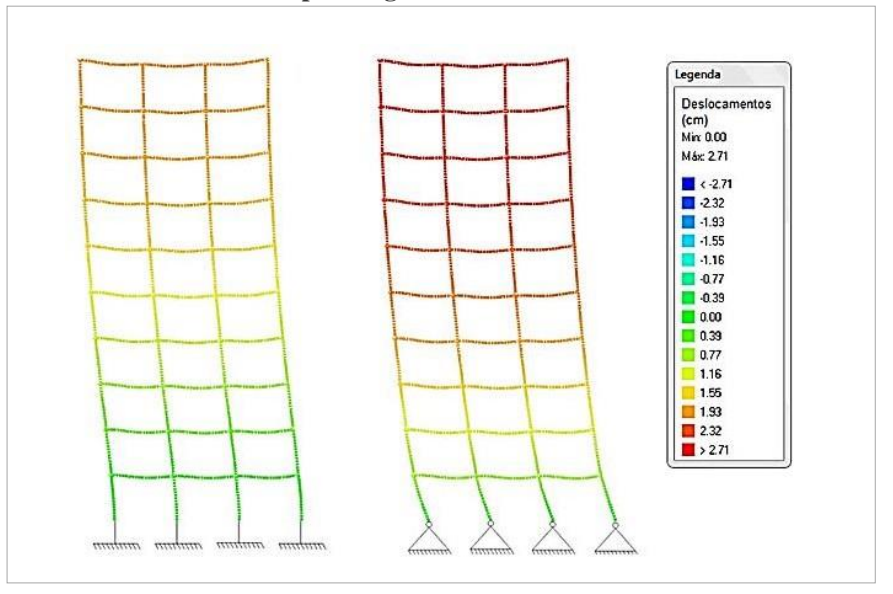

**Figura 9 - Comparação do deslocamento de uma estrutura com vínculo de apoio engastado e rotulado**

Fonte: TEIXEIRA, 2014.

A [Figura 9 r](#page-24-0)epresenta de maneira bastante clara a influência do apoio engastado na estabilidade da estrutura. Enquanto a figura da direita representa deslocamentos excessivos, a figura da esquerda comprova que a estabilidade global está no seu estado ideal, distribuído as cargas internas e externas trazendo segurança para o pavimento. É importante salientar é necessário fazer uma análise específica do solo, para garantir que ele seja capaz de receber as cargas de modo a garantir a segurança em todas as situações.

Também deve-se levar em consideração que estruturas rígidas são mais caras, e isso se dá por conta da alta taxa de aço empregado nas vigas e pilares, o que faz com que a análise estrutural seja o fator preponderante para a execução da obra, pois a análise avalia a necessidade de se engastar a estrutura, torná-la mais estável, e em todos os casos, isso se dá pelo índice alto de esbeltez do edifício.

#### <span id="page-24-1"></span>3.3 LIGAÇÕES SEMI-RÍGIDAS

Diferente das estruturas rígidas, as estruturas semirrígidas possuem um comportamento mecânico bastante incomum. Enquanto o movimento lateral da estrutura rígida se comporta como um corpo único, as semirrígidas desenvolvem um movimento lateral diferente conforme se adiciona pavimentos. Isso se dá porque na sua maioria, essas estruturas são rotuladas, e isso acaba se tornando uma grande desvantagem. Quando se aplica carga neste

modelo de estrutura, a deformação tende a ocorrer somente nas vigas, ou seja, se transfere pouco momento fletor para os pilares, por este motivo, é muito usada em edifícios de pequeno porte e que são largos e acaba sendo mais barato pois utiliza pouco aço no seu dimensionamento. Na [Figura](#page-25-0) 10 podemos observar a representação de ligações semirrígidas.

<span id="page-25-0"></span>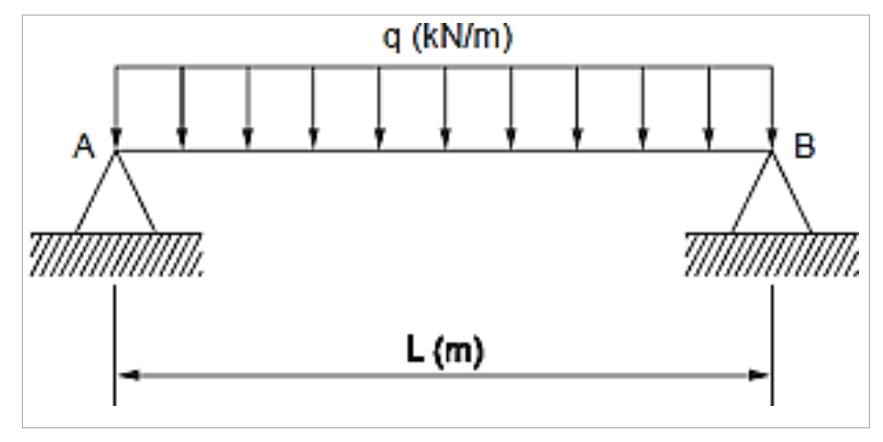

**Figura 10 - Representação de uma viga bi apoiada**

A NBR 6118 (ABNT, 2014) ainda estabelece que as estruturas de concreto armado devem obedecer a um coeficiente de redistribuição de 75% de engaste em sua composição estrutural. Isso significa que estruturas em concreto armado não possuem rótulas em sua concepção estrutural. Entretanto a norma também estabelece critérios específicos para o uso de rótulas em estruturas de concreto armado, e isso se dá quando ocorre torsão nas vigas, onde ela não possui rigidez para combater aos momentos negativos.

#### <span id="page-25-1"></span>3.4 LIGAÇÕES FLEXÍVEIS

Nesta ligação a restrição à rotação deve ser tão pequena quando possível. Uma ligação é considerada flexível se a rotação relativa ente as peças conectadas, após o carregamento, atingir 80% ou mais da rotação teórica esperada caso a conexão fosse uma rótula perfeita.

Como mostra a [Figura 11,](#page-26-0) na ligação flexível a viga não distribui esforços de flexão para o pilar, devido a não interação entre as armaduras, e por este motivo, elas possuem certo grau de restrição à rotação. Quando o dimensionamento estrutural dos pórticos segue o conceito da ligação flexível, os pilares acabam sendo sujeitados a um esforço conhecido como flexo compressão. Um superdimensionamento das vigas bi apoiadas pode acarretar em um colapso

Fonte: UFPA, 2018.

estrutural na região viga-pilar, pois as mesmas estarão sendo submetidas a esforços de flexão que não foram dimensionados inicialmente no cálculo estrutural.

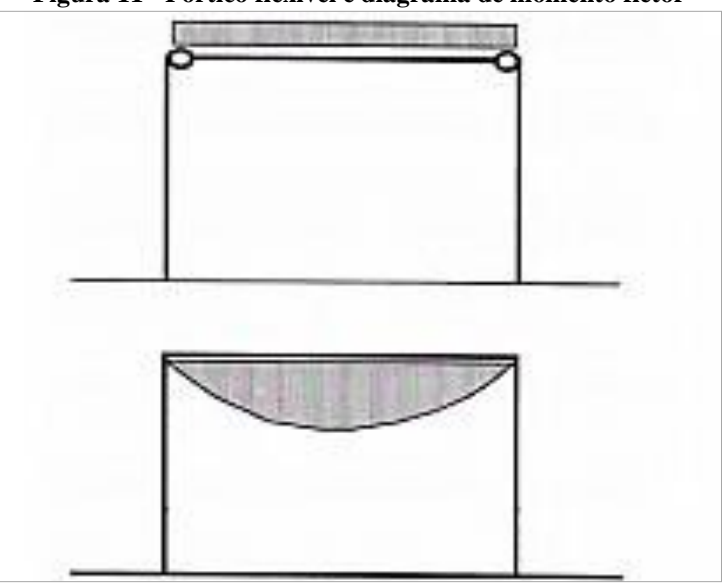

<span id="page-26-0"></span>**Figura 11 - Pórtico flexível e diagrama de momento fletor**

A [Figura 12 a](#page-26-1)presenta de forma mais clara, como a viga fica adaptada ao pilar na estrutura, flexível, se comparada ao modelo rígido, e isso comprova que a falta de interação dos esforços internos tem a ver com o não ligação dos materiais que compõem a viga e o pilar, principalmente o aço, que diferente da estrutura rígida, não são interligados.

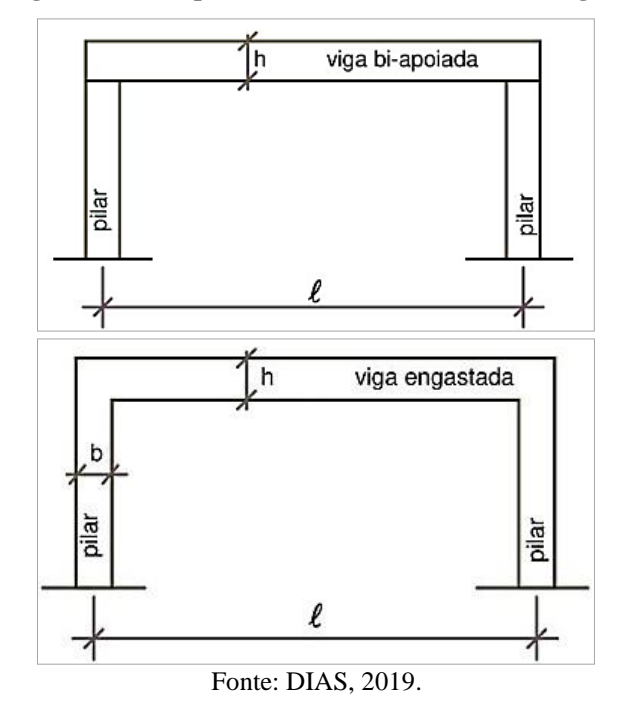

<span id="page-26-1"></span>**Figura 12 - Comparativo entre modelo flexível e rígido**

Fonte: LIMA, 2012.

# <span id="page-27-1"></span>**4 PARAMETROS E CONDIÇÕES ESTRUTURAIS PARA DIMENSIONAR O PILAR DE EXTREMIDADE SEGUNDO A APOSTILA DE BASTOS E VERIFICADO CONFORME A NBR 6118:2014**

Pilares de extremidade, diferente dos pilares de canto e intermediário, além de receber cargas de compressão axial, também recebem cargas de momento fletor decorrente da viga cuja face de extremidade está apoiada ou engastada no pilar, submetendo a viga a uma flexo compressão normal. Não se considera a carga de momento referente a viga contínua que está conectada ao pilar, e o tipo de vínculo entre a viga e o pilar também influencia no momento que chega até o pilar, e o mesmo determina se o momento atuante é alto ou baixo.

### <span id="page-27-2"></span>4.1 METODOLOGIA DE CÁLCULO

Para realizar o comparativo de dados com o dimentsionamento do programa TQS e Ftool referente a ligação viga-pilar, foi dimensionado manualmente um dos pilares de extremidade da estrutura em estudo, regido pela NBR 6118 (ABNT, 2014) Projeto de estruturas de concreto armado – Procedimento. Os pilares e as vigas tem dimensões conforme indicado na [Figura](#page-27-0) 13.

<span id="page-27-0"></span>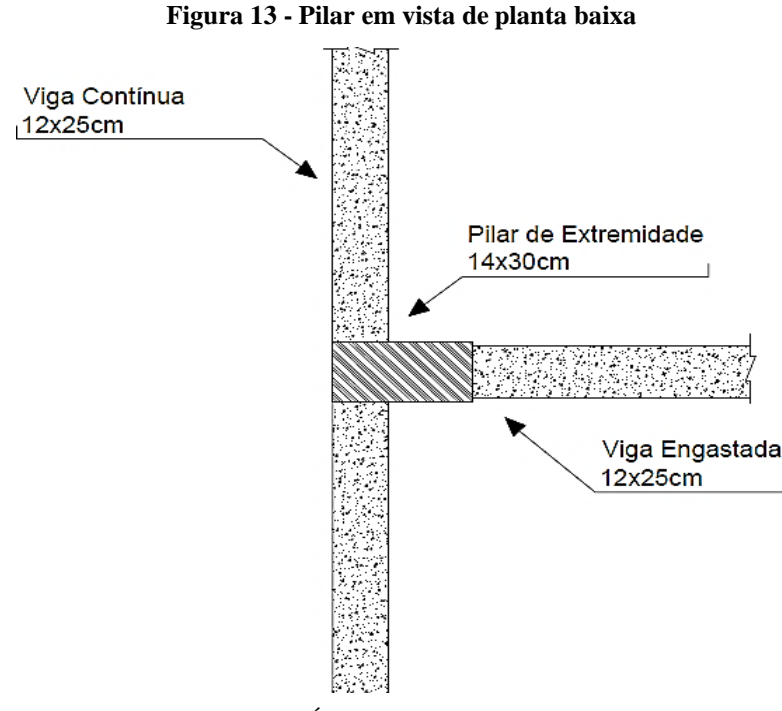

Fonte: PRÓPRIOS AUTORES, 2021.

#### <span id="page-28-1"></span>**4.1.1 Classe de agressividade**

De acordo com o item 6.4.1 da NBR 6118 (ABNT, 2014), a agressividade do meio ambiente está relacionada às ações físicas e químicas que atuam sobre as estruturas de concreto, independentemente das ações mecânicas, das variações volumétricas de origem térmica, da retração hidráulica e outras previstas no dimensionamento das estruturas. Para o cálculo em questão, e tendo como base a Tabela 1 - [Classes de agressividade Ambiental –](#page-28-0) CA[ATabela 1,](#page-28-0) a classe adotada no dimensionamento foi a classe de agressividade II (CAA-II), por se tratar de uma agressividade moderada, cujo risco de deterioramento da estrutura é muito baixo, baseado em fatores relacionados a abalos sísmicos, umidade do ar e condições do solo onde será construído o pavimento. O projeto será realizado em um ambiente urbano.

<span id="page-28-0"></span>

| <b>Classe de</b><br>agressividade<br>ambiental | <b>Agressividade</b> | Classificação geral do tipo de<br>ambiente para efeito de projeto | Risco de<br>deterioração da<br>estrutura |
|------------------------------------------------|----------------------|-------------------------------------------------------------------|------------------------------------------|
| I                                              | Fraca                | Rural<br><b>Submersa</b>                                          | Insignificante                           |
| $\mathbf{I}$                                   | Moderada             | Urbana <sup>a, b</sup>                                            | Pequeno                                  |
| Ш                                              | Forte                | Marinha <sup>a</sup><br>Industrial a, b                           | Grande                                   |
| IV                                             | Muito forte          | Industrial $a, c$<br>Respingos de maré                            | Elevado                                  |

**Tabela 1 - Classes de agressividade Ambiental – CAA** (tabela 6.1 da NBR 6118 (ABNT, 2014))

<sup>a</sup> Pode-se admitir um microclima com uma classe de agressividade mais branda (uma classe acima) para ambientes internos secos (salas, dormitórios, banheiros, cozinhas e áreas de serviço de apartamentos residenciais e conjuntos comerciais ou ambientes com concreto revestido com argamassa e pintura).

<sup>b</sup> Pode-se admitir uma classe de agressividade mais branda (uma classe acima) em obras em regiõesde clima seco, com umidade média relativa do ar menor ou igual a 65 %, partes da estrutura protegidasde chuva em ambientes predominantemente secos ou regiões onde raramente chove.

<sup>c</sup> Ambientes quimicamente agressivos, tanques industriais, galvanoplastia, branqueamento em indústrias de celulose e papel, armazéns de fertilizantes, indústrias químicas.

Fonte: NBR 6118, 2014.

#### <span id="page-29-1"></span>**4.1.2 Cobrimento**

De acordo com o item 7.4.7.1 da norma, para atender aos requisitos estabelecidos, o cobrimento mínimo da armadura é o menor valor que deve ser respeitado ao longo de todo o elemento considerado. Isto constitui um critério de aceitação. Ver item 7.4.7.2 da norma que diz: *"Para garantir o cobrimento mínimo (cmín), o projeto e a execução devem considerar o cobrimento nominal (cnom), que é o cobrimento mínimo acrescido da tolerância de execução (∆c). Assim, as dimensões das armaduras e os espaçadores devem respeitar os cobrimentos nominais, estabelecidos na Tabela 7.2, para ∆c = 10 mm"* (NBR 6118, 7.4.7.2).

Conforme a [Tabela](#page-29-0) 2, baseado na classe de agressividade definida, foi adotado cobrimento de 25mm para lajes e 30mm para pilares e vigas.

<span id="page-29-0"></span>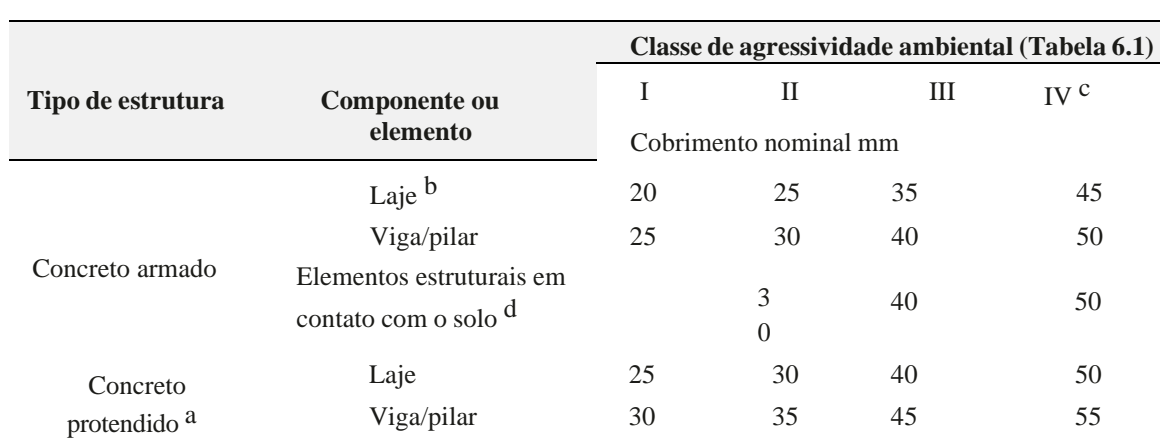

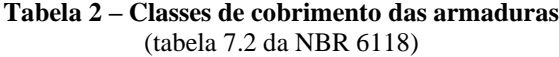

<sup>a</sup> Cobrimento nominal da bainha ou dos fios, cabos e cordoalhas. O cobrimento da armadura passiva deve respeitar os cobrimentos para concreto armado.

<sup>b</sup> Para a face superior de lajes e vigas que serão revestidas com argamassa de contrapiso, com revestimentosfinais secos tipo carpete e madeira, com argamassa de revestimento e acabamento, como pisos de elevado desempenho, pisos cerâmicos, pisos asfálticos e outros, as exigências desta Tabela podem sersubstituídas pelas de 7.4.7.5, respeitado um cobrimento nominal  $\geq 15$  mm.

<sup>c</sup> Nas superfícies expostas a ambientes agressivos, como reservatórios, estações de tratamento de água eesgoto, condutos de esgoto, canaletas de efluentes e outras obras em ambientes química e intensamente agressivos, devem ser atendidos os cobrimentos da classe de agressividade IV.

<sup>d</sup> No trecho dos pilares em contato com o solo junto aos elementos de fundação, a armadura deve ter cobrimento nominal  $\geq$  45 mm.

Fonte: NBR 6118, 2014.

#### <span id="page-30-0"></span>**5 FERRAMENTAS COMPUTACIONAIS**

Com o avanço da tecnologia, a modernização dos modelos de cálculos e *softwares* computacionais para cálculo estrutural vem ganhando espaço na engenharia. A realização de um projeto estrutural de forma manual, além de abrir brechas para erros, gasta tempo e pode influenciar em todo o cronograma de uma obra. Para aumentar a eficiência e a eficácia na realização de um projeto, ferramentas computacionais poderosas e que entregam o resultado em um tempo muito menor e com qualidade acabam sendo o melhor recurso.

Apesar das facilidades e benefícios que a utilização destes *softwares* apresenta, na prática a execução de um projeto estrutural continua sendo uma tarefa trabalhosa. Alimentar a ferramenta com os dados necessários, trabalhar estas informações e processá-las na sequência e forma correta, e principalmente analisar os dados gerados, é um dos grandes desafios que o engenheiro precisa enfrentar.

Para utilizar um *software* computacional, além de possuir capacidade técnica, o engenheiro precisa também possuir conhecimento necessário para operar e manusear o mesmo, portanto, para este trabalho utilizamos o TQS, que está em sua versão estudantil. A TQS é uma empresa brasileira, fundada em 1986 por engenheiros civis, que cria, desenvolve e comercializa *softwares* para a elaboração de projetos de estruturas e fundações de edificações. É referência em seu campo de atuação, tendo clientes por todo Brasil e alguns países do exterior.

Para modelagem de estruturas no *software* do TQS, o engenheiro precisa seguir algumas etapas, que são: Concepção estrutural, onde serão lançados todos os dados de vigas, pilares, carregamentos, posicionamentos para assim dar início ao dimensionamento. Análise estrutural onde o engenheiro precisará analisar os dados gerados pela própria ferramenta, e corrigir sempre que houver erros provenientes da concepção estrutural e após estes passos são gerados os diagramas de esforços, que após aprovados poderão gerar as plantas.

Outro *software* muito utilizado na área de engenharia estrutural e que foi utilizado neste trabalho é o Ftool, que foi desenvolvido pelo professor Luís Fernando Martha em 1995 com o objetivo de auxiliar alunos e professores a estudar o comportamento de pórticos planos e compreender melhor os métodos de análises. Um ponto importante e que está presente até mesmo no manual do Ftool é que "o processo de aprendizado dos métodos de análise estrutural não é eficiente sem o conhecimento sobre o comportamento estrutural".

Segundo Borges, Silva e Bezerra (2016), o Ftool é um dos programas que vem em escala crescente de uso nas universidades, para o cálculo de estruturas por apresentar uma interface defácil compreensão.

## <span id="page-31-1"></span>**6 ESTUDO DE CASO E ROTEIRO DE CÁLCULO DO PILAR DE EXTREMIDADE**

A [Figura 14 r](#page-31-0)epresenta a planta baixa do projeto utilizado para este experimento, que é um edifício urbano contendo pavimento térreo, 2 pavimentos tipos e cobertura. A área total é de: 50 m² por pavimento, com dimensões de 5m e 10m, com 12 metros de altura total, sendo o pé direito de cada pavimento 3 metros. Toda a estrutura é feita em concreto armado, com vedação de alvenaria comum e não estão sendo considerados fechamentos.

<span id="page-31-0"></span>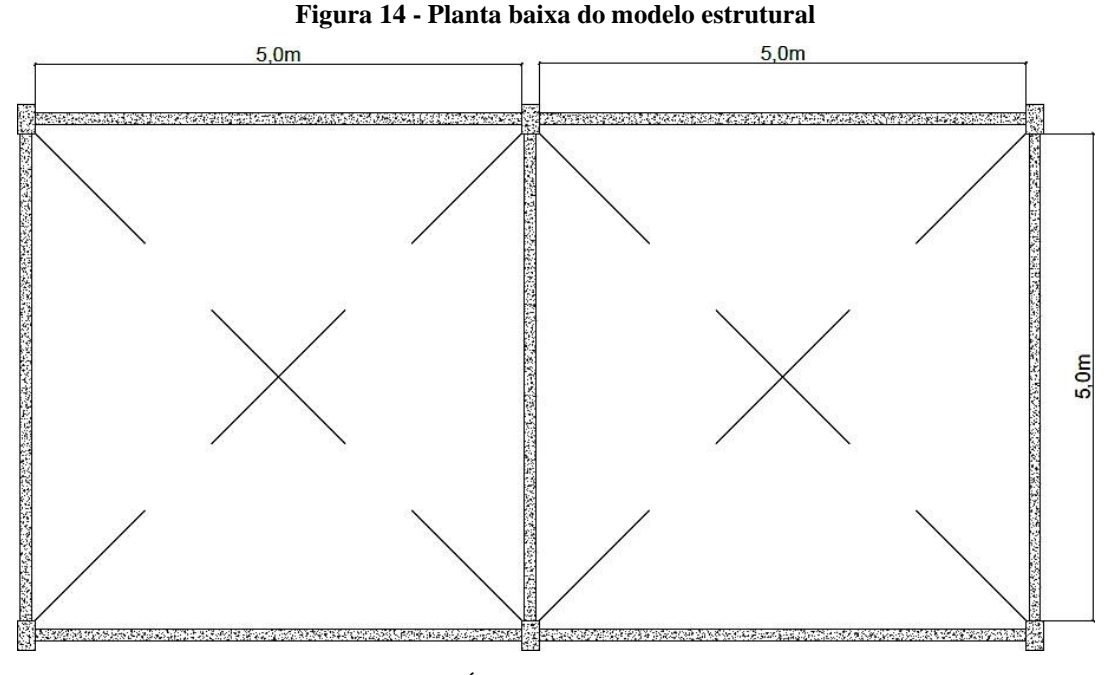

Fonte: PRÓPRIOS AUTORES, 2021.

#### <span id="page-31-2"></span>6.1 AÇÃO DO VENTO

A NBR 6123 (ABNT, 1988) define que uma edificação pode ser considerada em vento de alta turbulência quando sua altura não excede duas vezes a altura média das edificações nas vizinhanças, estendendo-se estas, na direção e no sentido do vento incidente, a uma distância mínima de: 500 m, para uma edificação de até 40m de altura (TAPAJOS et al., 2016).

Como o projeto exemplo, possui apenas 12 metros de altura foi desconsiderado a carga de vento.

#### <span id="page-32-0"></span>6.2 CRITÉRIOS DE PROJETO

Toda a estrutura do projeto é realizada em concreto armado, com lajes maciças de 10 cm, vigas retangulares de dimensões 12x25cm e pilares também retangulares com dimensões de 14x30cm. Os pilares são contínuos da fundação até a cobertura, e as vigas idênticas para todos os pavimentos inclusive a fundação. Esse arranjo foi dado com base nas dimensões mínimas da NBR 6118 (ABNT, 2014).

A estrutura é submetida a 2 combinação de carga: (1) Peso próprio da estrutura e alvenaria; e (2) Peso próprio da estrutura e alvenaria mais uma carga distribuída de uso no das vigas, cujo valor definido é de 10,80kN.m.

A análise será feita em 3 métodos: (1) Cálculos manuais conforme NBR 6118 (ABNT, 2014) e ábacos; (2) *Software* Ftool e (3) *Software* TQS.

Para realização dos cálculos foi utilizado um aço do tipo CA-50 que apresenta resistência característica de 500 MPa e modulo de elasticidade de 210 GPa. O concreto utilizado está de acordo com a classe de agressividade II que define de acordo com a NBR 6118 (ABNT, 2014) a classe mínima permitida de  $C_{30}$ , isto é a resistência mínima a compressão é de 30 $M_{Pa}$  e cobrimento de 25mm para as lajes e 30mm para vigas e pilares.

#### <span id="page-32-1"></span>6.3 COMBINAÇÕES DE CARGAS

#### <span id="page-32-2"></span>**6.3.1 Peso próprio da estrutura e alvenaria**

O critério para definição do peso próprio da estrutura é definido através das ações permanentes diretas, e conforme é estabelecido na NBR 6118:2014 no item 11.3.2.1, o mesmo deve ser definido tendo como base, o item 8.2.2, que se refere a massa específica dos materiais.

Por norma, o peso específico do concreto armado é de 2.500 kg/m<sup>3</sup>. A partir deste valor, é realizado um dimensionamento onde se multiplica o peso específico pelo volume do sólido, ou seja, os pilares e as vigas.

Para o cálculo manual, não foi considerado o peso próprio da estrutura como parte do dimensionamento. Já o *software* Ftool também não considera o cálculo dos diagramas através da determinação do peso próprio, então, foi utilizado somente o peso próprio da estrutura no *software* TQS, pois o mesmo calcula automaticamente o fator do peso próprio da estrutura, e como fator de correção para o *software* Ftool, foi adicionado uma carga de 1kN.m nos pilares que compensasse o peso que foi definido no TQS e representado na [Figura](#page-33-0) 15.

#### <span id="page-33-1"></span><span id="page-33-0"></span>**6.3.2 Peso próprio da estrutura e alvenaria mais Carga pontuais no centro das vigas**

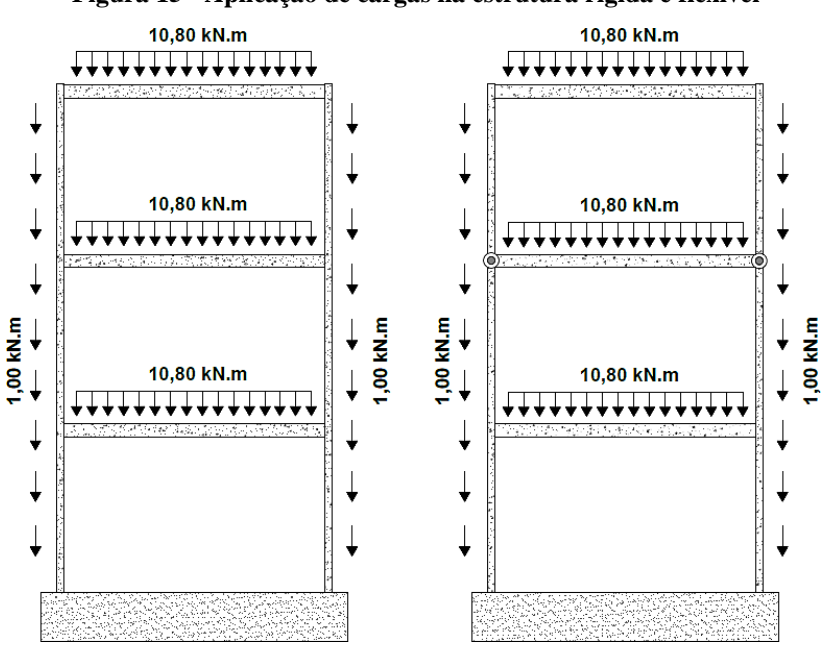

**Figura 15 - Aplicação de cargas na estrutura rígida e flexível**

Fonte: PRÓPRIOS AUTORES, 2021.

### <span id="page-33-2"></span>6.4 MÉTODOS DE CÁLCULO

#### <span id="page-33-3"></span>**6.4.1 Cálculos manuais conforme NBR 6118:2014 e ábacos**

O primeiro valor obtido é o  $N_k$ , que corresponde a força axial total cujo valor característico foi obtido no programa Ftool. O  $N_k$  determinado é a soma das cargas provenientes das duas diferentes perspectivas da estrutura.

Após a definição do  $N_k$ , foi definido também os valores dos momentos fletores de 1<sup>ª</sup> ordem. O maior é de 11,6 kN e o menor é de -9 kN, e seu sinal é negativo por se tratar de momentos de tração sobrecarregados em fibras opostas no pilar.

#### <span id="page-33-4"></span>**6.4.2 Comprimento Equivalente**

Segundo (BASTOS, 2015), o comprimento equivalente, deve ser o menor valor relacionado as faces internas que vinculam o pilar e a distância entre os eixos das estruturas ligadas ao pilar, cujas dimensões são definidas conforme representado na [Figura](#page-34-0) 16.

<span id="page-34-0"></span>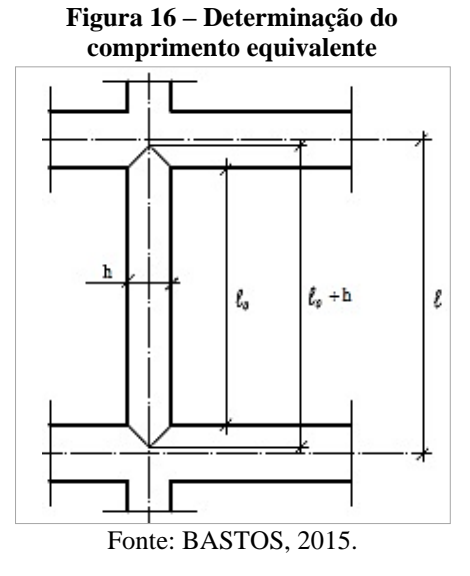

Onde:

$$
l_e \leq \begin{cases} l_o + h & (1) \\ l & (2) \end{cases}
$$

*l*<sup>o</sup> = Distância entre as faces internas dos elementos estruturais que vinculam o pilar;

*h =* Altura da seção transversal do pilar;

*l =* Distância entre os eixos dos elementos estruturais aos quais o pilar está vinculado;

#### **6.4.3 Excentricidade**

É a soma das excentricidades de 1ª e 2ª ordem mais a excentricidade de fluência referentes ao topo, seção intermediária e a base do pilar.

A excentricidade total é calculada com base na fórmula abaixo:

$$
e_{\text{total}} = e_1 + e_2 + e_{\text{flu}} \tag{2}
$$

onde:

 $e_1$  = excentricidade de 1<sup>ª</sup> ordem;

 $e_2$  = excentricidade de  $2^a$  ordem;

 $e_{flu}$  = excentricidade devido a fluência;

Para o eixo 'x'

34

Topo:

$$
\mathbf{e}_{i, \text{ topo}} = \frac{M_{topo}}{N_k} \tag{3}
$$

Seção Intermediária:

$$
e_{i, SI} = \begin{cases} 0.6 * e_{ia} + 0.4 * e_{ib} \\ 0.4 * e_{ia} \end{cases}
$$
 (4)

Base:

$$
\mathbf{e}_{i, \text{ base}} = \frac{M_{base}}{N_k} \tag{5}
$$

Para o eixo Y,  $e_i$ ,  $y = 0$ 

#### <span id="page-35-0"></span>6.4.3.1 Excentricidade acidental

Conforme a NBR 6118:2014, ver item 11.3.3.4, estabelece que *"Na verificação do estadolimite último das estruturas reticuladas, devem ser consideradas as imperfeições geométricas do eixo dos elementos estruturais da estrutura descarregada. Essas imperfeições podem ser divididas em dois grupos: imperfeições globais e imperfeições locais".* E no item 11.3.3.4.2, é dito que "*No caso do dimensionamento ou* verificação de um lance de pilar, deve ser considerado o efeito do desaprumo ou da falta de retilineidade do eixo *do pilar [...]. Admite-se que, nos casos usuais de estruturas reticuladas, a consideração apenas da falta de retilineidade ao longo do lance depilar seja suficiente"*.

Para determinar a excentricidade acidental, antes é necessário calcular o ângulo relativo ao desaprumo da estrutura reticulada da edificação. Ver item 11.3.3.4.1 da NBR 6118, estabelece que "*Na análise global dessas estruturas, sejam elas contraventadas ou não, deve ser considerado um desaprumo dos elementos verticais*." A imperfeição geométrica global pode ser avaliada pelo ângulo  $\theta_1$ .

$$
\mathbf{e}_a = \Theta^1 \frac{Le}{2} \tag{6}
$$

$$
\Theta^1 = \frac{1}{100\sqrt{\text{le}}} \ge 3.33.10^{-3} \text{rad} \tag{7}
$$

$$
\mathbf{e}_{\text{ax}} = \Theta \mathbf{1}, \mathbf{x} * \frac{\mathbf{L}\mathbf{e}, \mathbf{x}}{2} \tag{8}
$$

OBS: o mesmo vale para o eixo Y.

<span id="page-36-0"></span>6.4.3.2 Excentricidade de 1ª ordem mínima

É representado pela fórmula:

$$
e_{1, min} = 1.5 + 0.03 * h \tag{9}
$$

Para o eixo 'X'

$$
e_{1, min(x)} = 1.5 + 0.03 * h_x
$$
 (10)

Para o eixo 'Y'

$$
e_{1, min(y)} = 1.5 + 0.03 * h_y \tag{11}
$$

<span id="page-36-1"></span>6.4.3.3 Excentricidade de 1ª ordem

Segundo (BASTOS, 2020) a excentricidade de 1ª ordem (e<sub>1</sub>) é devida aos esforços solicitantes de 1ª ordem, que são aqueles existentes na estrutura não deformada, e pode ocorrer devido à existência de momentos fletores solicitantes ao longo do lance do pilar, independentes da força normal, ou devido ao ponto teórico de aplicação da força normal não coincidir com o centro de gravidade (cg) da seção transversal, ou seja, quando existe uma excentricidade inicial.

É representado pela fórmula:

$$
\mathbf{e}_1 = \mathbf{e}_i + \mathbf{e}_a \ge \mathbf{e}_{1, \text{min}} \tag{12}
$$

#### <span id="page-36-2"></span>**6.4.4 Classificação do pilar quanto a esbeltez**

O índice de esbeltez é a razão entre o comprimento equivalente (de flambagem) e o raio de giração, nas direções a serem consideradas (NBR 6118, 15.8.2). Em função do índice de esbeltez máximo, os pilares podem ser classificados como:

- Curto: se  $\lambda \leq 35$ ;
- Medianamente esbelto: se  $35 < \lambda \le 90$ ;
- Esbelto: se  $90 < \lambda \le 140$ ;
- Muito esbelto: se  $140 < \lambda \leq 200$ .

Os pilares curtos e medianos ( $\lambda \le 90$ ) representam a grande maioria dos pilares das edificações. Os pilares esbeltos e muito esbeltos são pouco frequentes.

36

Para o eixo 'X':

$$
\lambda_{x} = 3,464 * \frac{L_{ex}}{h_{x}}
$$
 (13)

$$
M_{1, min} x = e_{1, min x} * N_k
$$
 (14)

$$
\alpha_{\text{bx}} = 0.6 - 0.4 * \frac{M_b}{M_a}
$$
 (15)

$$
\lambda_{\mathbf{x}} = \frac{25 + 12.5 \cdot \frac{e_i A x}{h x}}{a_{\mathbf{D} x}} \left\{ \geq \frac{35}{90} \right\} \tag{16}
$$

$$
\lambda_x = \begin{cases} > 35 \\ < 90 \end{cases} \rightarrow \text{plan} \text{medianamente esbelto}
$$

Para o eixo 'Y':

 $\lambda_{y} \rightarrow$  pilar medianamente esbelto

### <span id="page-37-0"></span>**6.4.5 Excentricidade de 2ª ordem**

Para o eixo 'X":

$$
e_{2x} = \frac{l_{ex}^2}{10} * \frac{0.005}{h(\nu + 0.5)} \le \frac{Lex^2}{10} * \frac{0.005}{4}
$$
 (17)

$$
v = \frac{N_d}{A_c * f_{cd}} \ge 0.5 \to \tag{18}
$$

$$
N_d = \gamma_f * \gamma_n * N_k \tag{19}
$$

$$
\Upsilon_n = 1{,}95 - 0{,}05 * \text{hx} \tag{20}
$$

Para o eixo 'Y":

$$
e_{2y} = \frac{l_{ey}^2}{10} \frac{0.005}{hy}
$$
 (21)

#### <span id="page-37-1"></span>**6.4.6 Excentricidade devido a fluência**

"*A consideração da fluência deve obrigatoriamente ser realizada em pilares com índice de esbeltez λ > 90 e pode ser efetuada de maneira aproximada, considerando a excentricidade adicional dada a seguir.*" (NBR 6118, 15.8.4). Isso significa que a excentricidade devido a fluência deve ser considerada apenas para pilares esbeltos e pilares muito esbeltos, e como o pilar estudado é

considerado medianamente esbelto nas duas direções, o valor da excentricidade de fluência é igual a zero.

### <span id="page-38-0"></span>**6.4.7 Excentricidade total**

Para o eixo 'X':  
\n
$$
e_{\text{total}}
$$
, topo =  $e_{\text{itopo}}$ , x +  $e_{\text{fluência}}$ , x (22)

$$
etotal, SI = e1, SI x + e2, x + efluência, x
$$
 (23)

$$
etotal, base = e1base x + efluência, x
$$
 (24)

Para o eixo 'Y':

$$
etotal, topo = eitopo, y + efluência, y
$$
 (25)

$$
etotal, SI = e1, SI y + e2, y + efluência, y
$$
 (26)

$$
e_{total}, base = e_{1base} y + e_{fluência}, y \tag{27}
$$

*etotal* final = será considerada a maior excentricidade encontrada no somatório das excentricidades totais. Ela valerá para todas a excentricidade da estrutura

## <span id="page-38-1"></span>**6.4.8 Determinação da Área de Aço**

$$
\frac{d'x}{hx} \tag{28}
$$

$$
v = \frac{N_d}{a_c * f_{cd}}
$$
 (29)

$$
\mu = \mathbf{v} \ast \frac{e_{total}}{hx} \tag{30}
$$

w = É encontrado no ábaco de flexão normal

$$
A_s = \frac{W^* A_c^* f_{cd}}{f_{yd}}\tag{32}
$$

$$
f_{cd} = \frac{f_{ck}}{1.4} \text{ e } f_{yd} = \frac{f_{yk}}{1.15}
$$
 (33)

$$
A_s, \min = 0.15 \frac{N_d}{f_{yd}} \ge 0.004 \, Ac \tag{34}
$$

$$
A_s, \text{má}x = \frac{4}{100} * a_c \tag{35}
$$

#### <span id="page-39-1"></span>**6.4.9** *Software* **Ftool**

Ftool é um *software* prático e direto, cujo objetivo principal é estudar o comportamento estrutural de vigas, pilares e o objetivo desta análise que são os pórticos planos, quer sejam de estruturas de concreto ou metálicas. De início, deve-se construir o pórtico como apresentado na [Figura](#page-39-0) 17, adotando as dimensões definidas no projeto, onde o programa trabalha com funções e atalhos que facilitam o desenvolvimento da estrutura de maneira que ela seja apresentada de forma simétrica.

<span id="page-39-0"></span>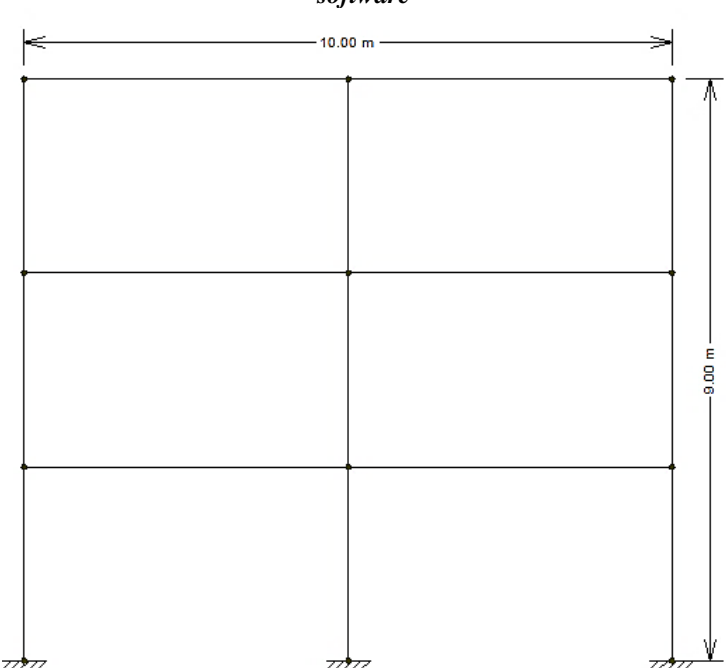

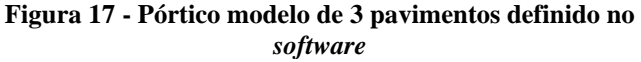

Fonte: PRÓPRIOS AUTORES, 2021.

Após criar o modelo estrutural a ser estudado, as próximas informações a serem adotadas dizem respeito ao parâmetro material da estrutura querseja aço ou concreto, e a inércia das seções da estrutura, quer sejam as vigas ou pilares. Após esta configuração exemplificada

<span id="page-40-0"></span>na [Figura 18,](#page-40-0) o programa automaticamente calcula os coeficientes relacionados ao tipo de material. Para a inércia deve-se apresentar as dimensões em X e em Y, assim, o programa automaticamente calcula os coeficientes relacionados a inércia.

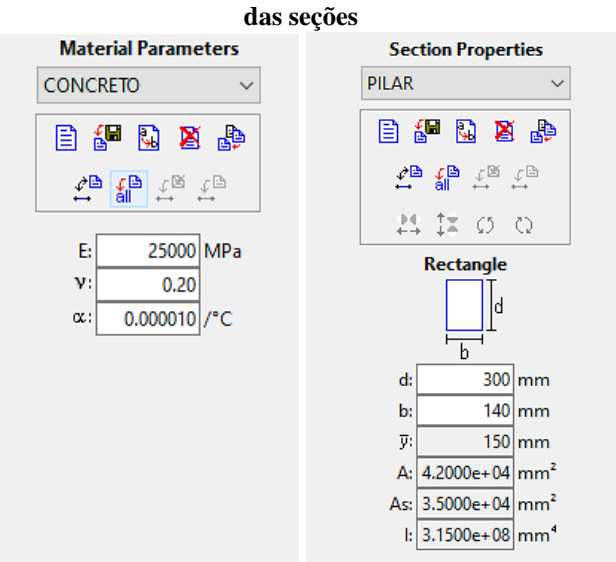

# **Figura 18 - Definição do tipo de material e da inércia**

Fonte: PRÓPRIOS AUTORES, 2021.

Continuando as definições da estrutura, após a definição do material e da inércia, podese definir os apoios que estarão associados aos nós conforme [Figura](#page-40-1) 19, que programa aplicará aos mesmos, quer sejam eles apoios de 1º e 2º gênero, rótulas e engastes. A fase final apresentada na [Figura 20](#page-41-0) é aplicar as cargas, que podem ser pontuais, distribuídas ou de momento e carga térmica em qualquer local da estrutura.

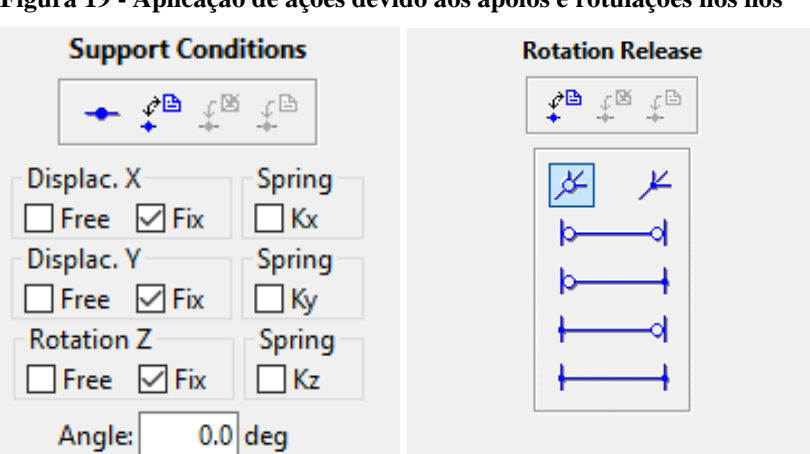

<span id="page-40-1"></span>**Figura 19 - Aplicação de ações devido aos apoios e rotulações nos nós**

Fonte: PRÓPRIOS AUTORES, 2021.

<span id="page-41-0"></span>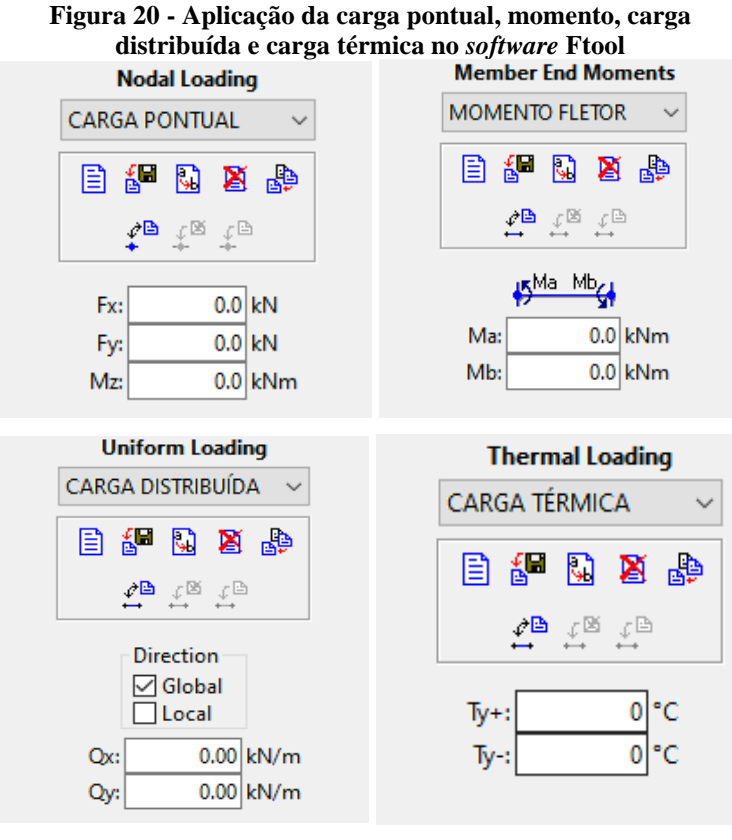

Fonte: PRÓPRIOS AUTORES, 2021.

Após o procedimento de definição do tipo de material, inércia, tipos de apoios e cargas, o programa se torna apto a calcular os diagramas de esforço normal, cortante e momento fletor indicados na [Figura](#page-41-1) 21.

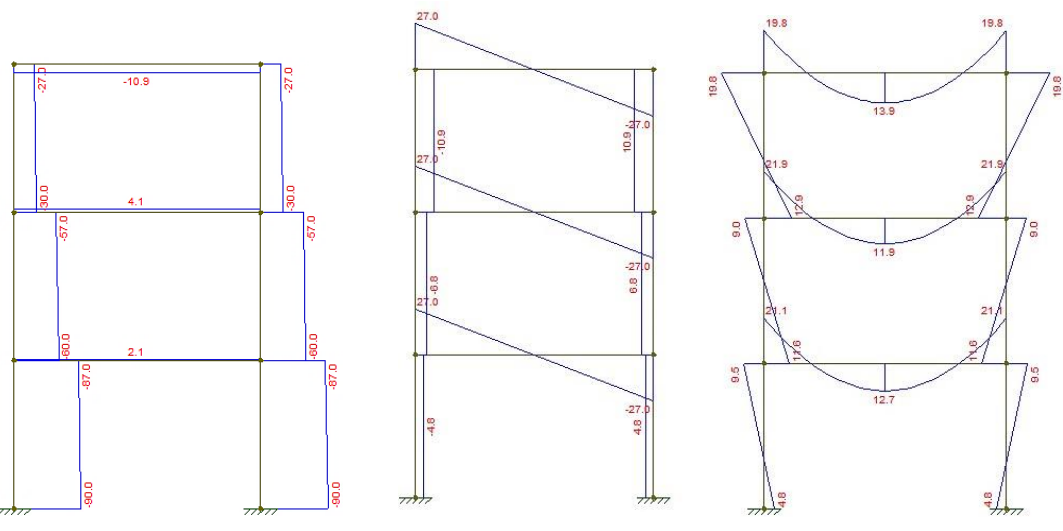

<span id="page-41-1"></span>**Figura 21 - Diagramas de esforço normal, cortante e momento fletor.**

Fonte: PRÓPRIOS AUTORES, 2021.

#### <span id="page-42-2"></span>**6.4.10** *Software* **TQS**

Para o dimensionamento da estrutura no TQS estudantil inicialmente devemos realizar a criação de um novo projeto, onde características especificas devem ser preenchidas. As primeiras configurações são os dados de identificação do projeto, a norma em uso a qual o projeto deve se basear e o modelo estrutural do edifício conforme [Figura](#page-42-0) 22.

<span id="page-42-0"></span>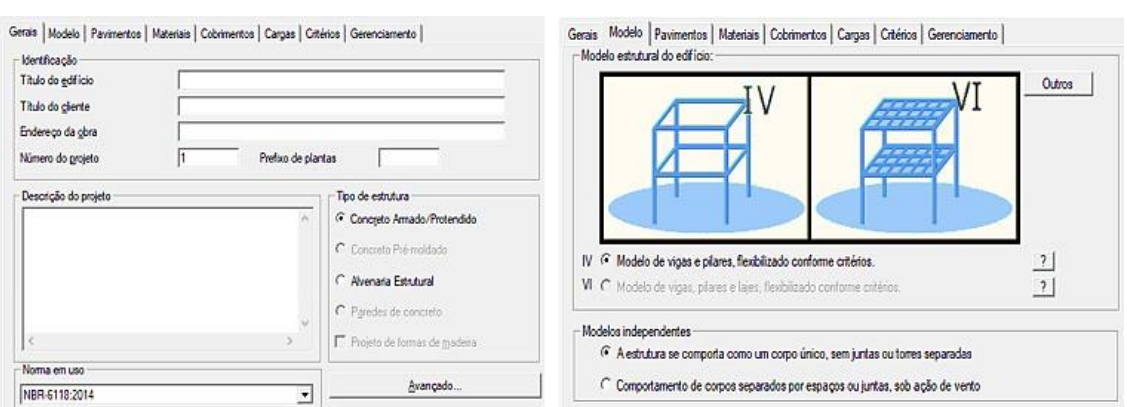

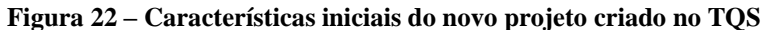

Fonte: PRÓPRIOS AUTORES, 2021.

O lançamento dos pavimentos é feito posteriormente e devem ser lançados conforme características do projeto, considerando sempre a classe como exemplo: fundação, tipo, cobertura, barrilete o pé direito de cada pavimento e o nome para identificação de cada um conforme mostra a [Figura 23.](#page-42-1) Na aba de materiais devemos inserir a classe de agressividade trabalhada no projeto, e as classes características para os elementos vigas/lajes, pilares e fundações.

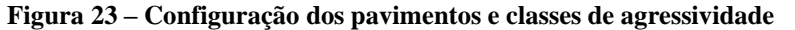

<span id="page-42-1"></span>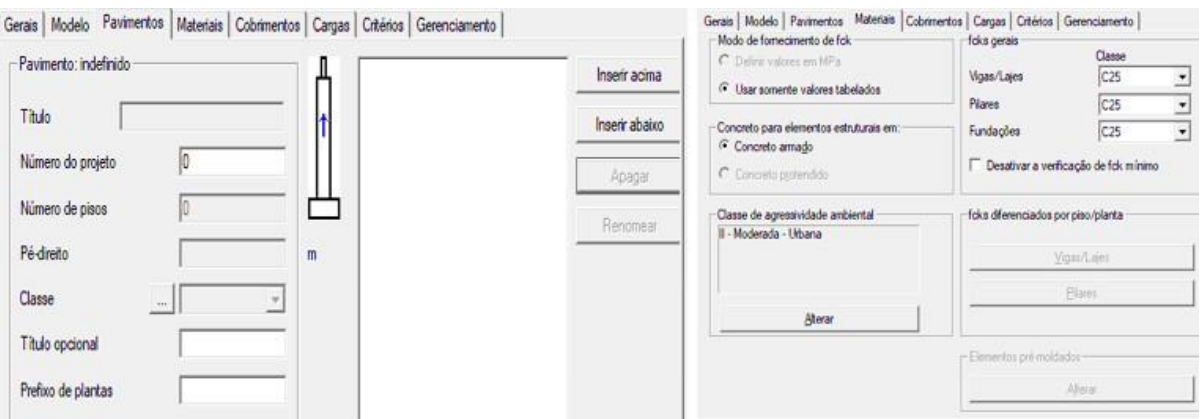

Fonte: PRÓPRIOS AUTORES, 2021.

Os dados de cobrimentos e de cargas devem ser inseridos posteriormente. Note que o TQS traz algumas informações pré-definidas conforme [Figura 24](#page-43-0) de acordo com a norma escolhida anteriormente. Outras características podem ser definidas nas abas de critério e gerenciamento, porém para este estudo não há necessidade de configurá-los.

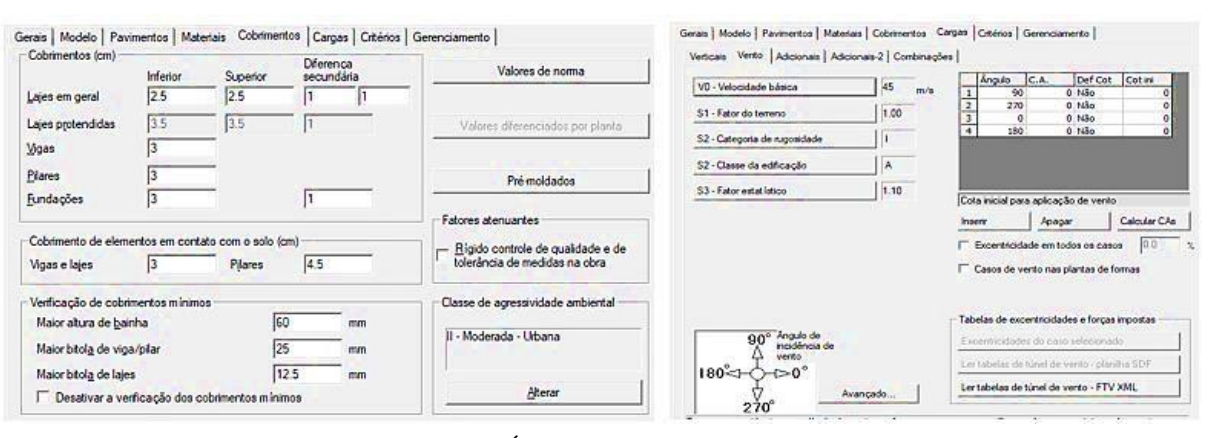

<span id="page-43-0"></span>**Figura 24 – Dados de cargas e cobrimentos**

Fonte: PRÓPRIOS AUTORES, 2021.

Após as configurações iniciais, o TQS irá criar uma arvore de trabalho referente ao projeto a ser trabalhado, e todos os dados referentes ao projeto estarão organizados neste local conforme apresentado na [Figura](#page-43-1) 25. Um ponto importante a ser configurado no TQS é o sistema de unidades que deve ser definido para o "Sistema internacional de unidades" na aba "Edifício/Unidades de Projeto".

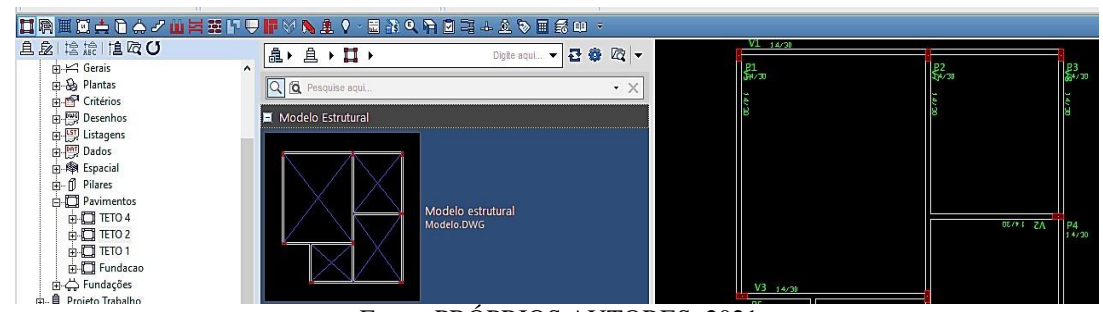

<span id="page-43-1"></span>**Figura 25 – Árvore de trabalho do projeto**

Fonte: PRÓPRIOS AUTORES, 2021.

O lançamento dos itens pilares e vigas deve ser realizado no modelo estrutural, e é neste local que se define as dimensões da viga, do pilar, e do carregamento. O lançamento é feito manualmente e pode-se incluir uma planta arquitetônica importada de outro *software* como o Autocad. Alguns pontos que devem ser lembrados neste lançamento é a geometria e

<span id="page-44-0"></span>cobrimentos das peças, além de posicionar a planta arquitetônica no ponto de origem (0,0) pois são pontos essenciais para apresentação dos resultados. Após o lançamento dos dados também é possível copiar estas informações para os demais pavimentos, montando o pórtico completo em pouco tempo. Após o lançamento dos dados em todos os pavimentos é possível gerar uma visualização 3D do pórtico conforme apresentado na [Figura](#page-44-0) 26.

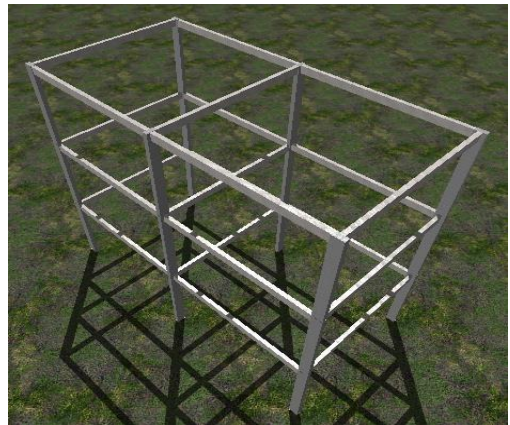

**Figura 26 – Apresentação do pórtico visualizado em 3D**

Fonte: PRÓPRIOS AUTORES, 2021.

Com todos os dados lançados e o pórtico configurado pode-se seguir com o processamento dos dados. O TQS realiza todos os cálculos e apresenta os resultados através de diagramas e tabelas. Através do menu "sistema" é possível realizar o processamento global no TQS Formas, e realizar o dimensionamento, detalhamento e desenho das vigas e pilares através do TQS Pilar e TQS Vigas. Um exemplo dos diagramas gerados pela ferramenta é apresentado na [Figura](#page-44-1) 27.

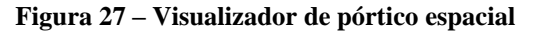

<span id="page-44-1"></span>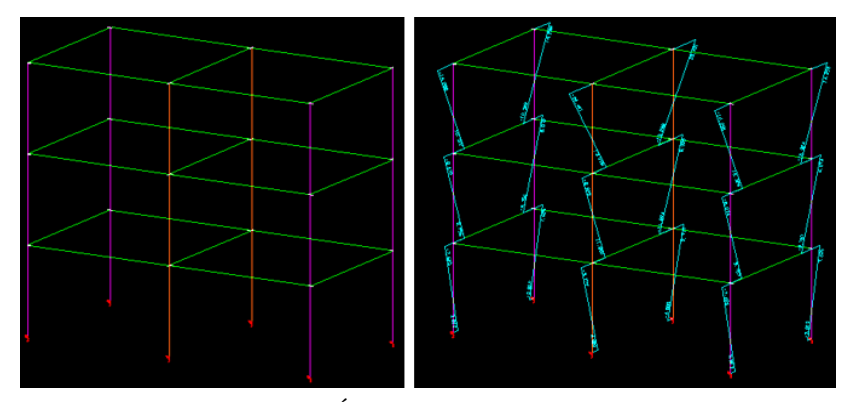

Fonte: PRÓPRIOS AUTORES, 2021.

### <span id="page-45-1"></span>**7 RESULTADOS**

Cumprindo o objetivo de analisar o comportamento da ligação viga pilar do pilar de extremidade para as diferentes combinações de carga nos dois diferentes modelos, foi apresentado na [Tabela](#page-45-0) 3 os resultados obtidos no cálculo manual da estrutura rígida, e na [Tabela](#page-46-0) [4,](#page-46-0) o cálculo da estrutura flexível.

<span id="page-45-0"></span>

| Tabela 3 - Dimensionamento do phar de extremidade - No rigido |                 |                                               |             |                                                      |           |
|---------------------------------------------------------------|-----------------|-----------------------------------------------|-------------|------------------------------------------------------|-----------|
| Carregamento                                                  | <b>Cálculos</b> |                                               |             |                                                      |           |
| $N_k(kN)$                                                     | 177,0           | $\Upsilon_{\rm n}$                            |             | 1,25                                                 |           |
| $M_{1k}$ , A, x (kN/cm)                                       | 11,6            | $N_d$ (kN)                                    |             | 309,75                                               |           |
| $M_{1k}$ , B, x (kN/cm)                                       | $-9$            | Direção X                                     |             | Direção Y                                            |           |
| Propriedades do pilar                                         |                 | $R_{\rm sup}$ (cm <sup>3</sup> )              | 137,20      | $R_{\rm sup}$ (cm <sup>3</sup> )                     | 137,20    |
| $b$ (cm)                                                      | 14              | $R_{\text{viga}}$ (cm <sup>3</sup> )          | 125         | $R_{\text{viga}}(cm^3)$                              | 125       |
| $h$ (cm)                                                      | 30              | $M_{eng}$ (kN/cm)                             | 2250        | $M_{eng}$ (kN/cm)                                    | 2250      |
| $A_c$ (cm <sup>2</sup> )                                      | 420             | $M_{inf}$ e $M_{sup}$ (kN/cm)                 | 772,91      | $M_{\text{inf}} e M_{\text{sup}} (kN/cm)$            | 772,91    |
| cobrimento (cm)                                               | 3               | $M_k$ (kN/cm)                                 | 772,91      | $M_k$ (kN/cm)                                        | 772,91    |
| $L_e$ (cm)                                                    | 300             | $e_{ax}$ (cm)                                 | 0,87        | $e_{ay}$ (cm)                                        | 0,87      |
| Propriedade dos materiais                                     |                 | $M_{1d}$ , A, <sub>x</sub> (kN/cm)            | 20,30       | $M_{1d}$ , A, y (kN/cm)                              | <b>NC</b> |
| $f_{ck}$ ( $M_{pa}$ )                                         | 25              | $M_{1d}$ , B, x (kN/cm)                       | $-15,75$    | $M_{1d}$ , B, y (kN/cm)                              | NC        |
| $f_{cd}$ $(M_{pa})$                                           | 17,86           | $M_{1d}$ , mín, x (kN/cm)                     | 743,40      | $M_{1d}$ , mín, y (kN/cm)                            | 594,72    |
| $f_{yk}$ $(M_{pa})$                                           | 500             | $\alpha_B$                                    | 0,40        | $\alpha_B$                                           | 0,40      |
| $f_{ck}$ , estribo $(M_{pa})$                                 | 500             | $e_{ix}$ (cm)                                 | 3,49        | e <sub>iy</sub> (cm)                                 | 3,49      |
| Coeficientes de ponderação                                    |                 | $e_{min}$ , x (cm)                            | 2,40        | $e_{min}$ , y (cm)                                   | 1,92      |
| $\Upsilon_{\rm f}$                                            | 1,4             | $\lambda_{\rm x}$                             | 34,64       | $\lambda_{\rm v}$                                    | 74,23     |
| $\Upsilon_{\rm s}$                                            | 1,15            | $\lambda$ limite X<br>35                      |             | $\lambda$ limite y                                   | 35        |
|                                                               |                 | $\mathbf V$                                   | 0,41        | $\mathbf V$                                          | 0,41      |
| Ábaco                                                         |                 | 1/r                                           | 0,00039     | 1/r                                                  | 0,0002    |
|                                                               |                 | $e_{2x}$ (cm)<br>$M_{sd}$ , tot, $_X$ (kN/cm) | 1,29<br>400 | $e_{2y}(cm)$<br>$M_{sd}$ , tot, <sub>y</sub> (kN/cm) | NC<br>400 |
| Ábaco para $\omega_x$                                         | $A-3$           | d'                                            | 4,00        | $\mathbf{d}'$                                        | 4,00      |
| $\omega_{x}$                                                  | 0,30            | $\mu_{x}$                                     | 0,19        | $\mu_y$                                              | 0,19      |
| Ábaco para $\omega_{v}$                                       | NC              | d/h                                           | 0,13        | d'/h                                                 | 0,29      |
| $\omega_{\rm y}$                                              | $\rm NC$        | $As$ (cm <sup>2</sup> )                       | 5,18        | $A_s$ (cm <sup>2</sup> )                             | 5,18      |

**Tabela 3 - Dimensionamento do pilar de extremidade - Nó rígido**

Fonte: PRÓPRIOS AUTORES, 2021.

<span id="page-46-0"></span>

| Carregamento               | <b>Cálculos</b>  |                                      |         |                                      |          |
|----------------------------|------------------|--------------------------------------|---------|--------------------------------------|----------|
| $N_k(kN)$                  | 177,60           | $\Upsilon_n$                         |         | 1,25                                 |          |
| $M_{1k}$ , A, x (kN/cm)    | 8,9              | $N_d$ (kN)                           |         | 310,80                               |          |
| $M_{1k}$ , B, x (kN/cm)    | $\boldsymbol{0}$ | Direção X                            |         | Direção Y                            |          |
| Propriedades do pilar      |                  | $R_{\text{sup}}$ (cm <sup>3</sup> )  | 137,20  | $R_{\text{sup}}$ (cm <sup>3</sup> )  | 137,20   |
| $b$ (cm)                   | 14               | $R_{\text{viga}}$ (cm <sup>3</sup> ) | 125     | $R_{\text{viga}}(cm^3)$              | 125      |
| $h$ (cm)                   | 30               | $M_{eng}$ (kN/cm)                    | 2250    | $M_{eng}$ (kN/cm)                    | 2250     |
| $A_c$ (cm <sup>2</sup> )   | 420              | $M_{inf}$ e $M_{sup}$ (kN/cm)        | 772,91  | $M_{inf}$ e $M_{sup}$ (kN/cm)        | 772,91   |
| cobrimento (cm)            | 3                | $M_k$ (kN/cm)                        | 772,91  | $M_k$ (kN/cm)                        | 772,91   |
| $L_e$ (cm)                 | 300              | $e_{ax}$ (cm)                        | 0,87    | $e_{ay}$ (cm)                        | 0,87     |
| Propriedade dos materiais  |                  | $M_{1d}$ , A, $_X$ (kN/cm)           | 15,58   | $M_{1d}$ , A, y(kN/cm)               | NC       |
| $f_{ck}(Mpa)$              | 25               | $M_{1d}$ , B, x (kN/cm)              | 0,00    | $M_{1d}$ , B, y (kN/cm)              | $\rm NC$ |
| f <sub>cd</sub> (Mpa)      | 17,86            | $M_{1d}$ , mín, x (kN/cm)            | 745,92  | $M_{1d}$ , mín, y (kN/cm)            | 596,74   |
| $f_{yk}(Mpa)$              | 500              | $\alpha_B$                           | 0,40    | $\alpha_B$                           | 0,40     |
| $f_{ck}$ , estribo (Mpa)   | 500              | $e_{ix}$ (cm)                        | 3,48    | $e_{iy}$ (cm)                        | 3,48     |
| Coeficientes de ponderação |                  | $e_{min}$ , x (cm)                   | 2,40    | $e_{min}$ , y (cm)                   | 1,92     |
| $\Upsilon_{\rm f}$         | 1,4              | $\lambda_{\rm x}$                    | 34,64   | $\lambda_{\rm v}$                    | 74,23    |
| $\Upsilon_{\rm s}$         | 1,15             | $\lambda$ limite X                   | 35      | $\lambda$ limite $y$                 | 35       |
|                            |                  | $\ensuremath{\mathbf{V}}$            | 0,41    | $\mathbf{V}$                         | 0,41     |
| Ábaco                      |                  | 1/r                                  | 0,00039 | 1/r                                  | 0,0002   |
|                            |                  | $e_{2x}$ (cm)                        | 1,29    | $e_{2y}$ (cm)                        | MC       |
|                            |                  | $M_{sd}$ , tot, $_x$ (kN/cm)         | 400     | $M_{sd}$ , tot, <sub>y</sub> (kN/cm) | 400      |
| Ábaco para $\omega_x$      | $A-3$            | d'                                   | 4,00    | $\mathbf{d}'$                        | 4,00     |
| $\omega_{x}$               | 0,15             | $\mu_x$                              | 0,15    | $\mu_y$                              | 0,15     |
| Abaco para $\omega_y$      | <b>NC</b>        | d'/h                                 | 0,13    | d/h                                  | 0,29     |
| $\omega_y$                 | NC               | $As$ (cm <sup>2</sup> )              | 2,59    | $As$ (cm <sup>2</sup> )              | 2,59     |

**Tabela 4 - Dimensionamento do pilar de extremidade - Nó flexível**

Fonte: PRÓPRIOS AUTORES, 2021.

Nos resultados apresentados na [Tabela 5 e](#page-47-0) [Tabela 7,](#page-47-2) comparou-se os parâmetros que não alteram com a aplicação da carga, tanto no pórtico rígido como flexível.

1 – Índice de esbeltez;

2 – Efeito de 2ª ordem.

Ainda nos resultados, agora apresentados na [Tabela 6](#page-47-1) e [Tabela 8,](#page-47-3) optou-se por analisar os parâmetros que são afetados pela carga, que foram os:

1 – Diagramas de Momentos Fletores (Momentos iniciais);

2 – Área de aço.

# <span id="page-47-4"></span>7.1 DADOS GERADOS PARA A CONFIGURAÇÃO DE ESTRUTURA RÍGIDA

<span id="page-47-0"></span>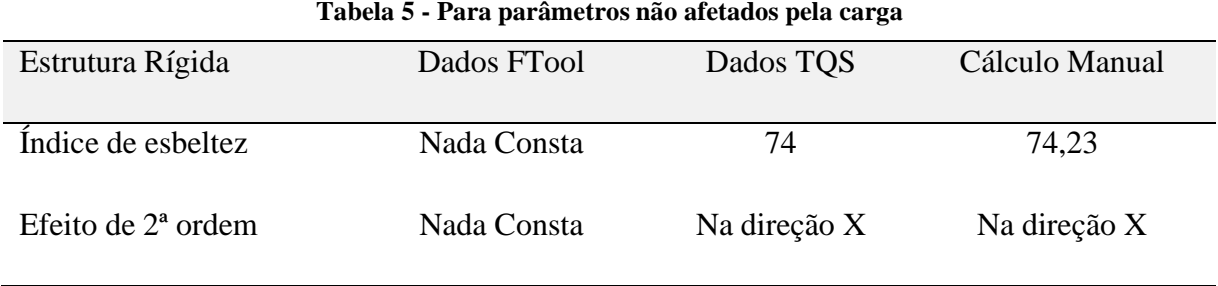

Fonte: PRÓPRIOS AUTORES, 2021.

<span id="page-47-1"></span>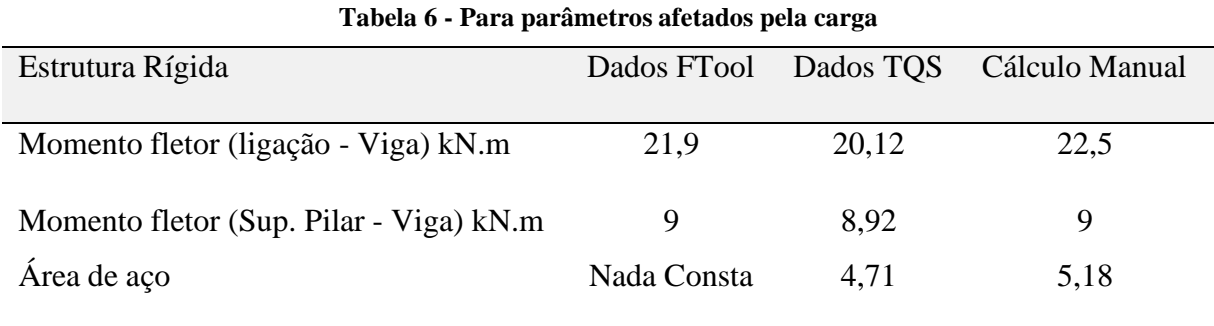

Fonte: PRÓPRIOS AUTORES, 2021.

# <span id="page-47-5"></span>7.2 DADOS GERADOS PARA A CONFIGURAÇÃO DE ESTRUTURA FLEXIVEL

<span id="page-47-2"></span>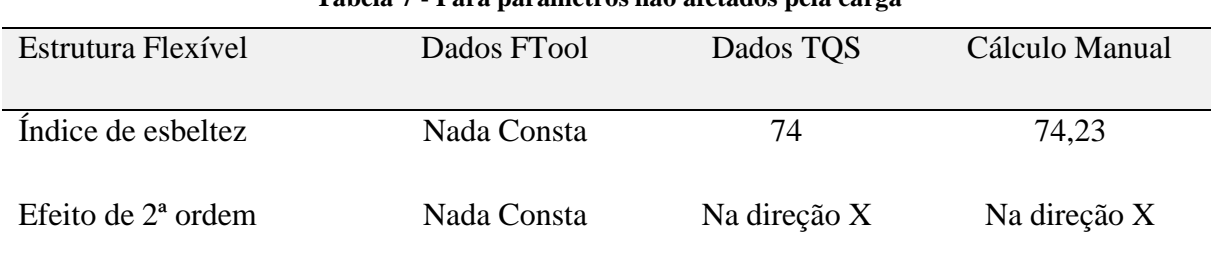

### **Tabela 7 - Para parâmetros não afetados pela carga**

Fonte: PRÓPRIOS AUTORES, 2021.

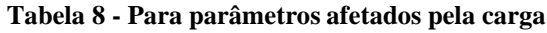

<span id="page-47-3"></span>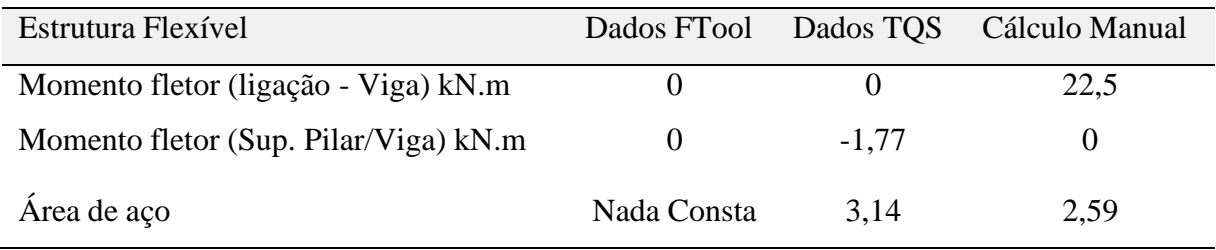

Fonte: PRÓPRIOS AUTORES, 2021.

#### <span id="page-48-2"></span>7.3 COMPARATIVO DOS RESULTADOS DOS DIMENSIONAMENTOS

A fim de realizar uma comparação entre os modelos rígido e flexível é realizado na Tabela 9, a comparação dos dados gerados através do *software* TQS incluindo todos os resultados e o percentual de diferença deles. Nas tabelas 10 e 11 são apresentadas estas mesmas comparações para os dados gerados através do cálculo manual e do *software* Ftool respectivamente.

<span id="page-48-0"></span>

| <b>TQS</b>                                        | Rígida       | Flexível     | % Diferença |
|---------------------------------------------------|--------------|--------------|-------------|
| Índice de esbeltez                                | 74           | 74           | $0\%$       |
| Efeito de $2a$ ordem                              | Na direção X | Na direção X | Igual       |
| Momentos fletores (ligação - Viga)<br>kN.m        | 20,12        | $\theta$     | Compatível  |
| Momentos fletores (Superior Pilar -<br>Viga) kN.m | 8,92         | $-1,77$      | Obs. $1$    |
| Área de aço $\text{(cm}^2\text{)}$                | 4,71         | 3,14         | $-33\%$     |

**Tabela 9 - Comparação das estruturas rígida e flexível a partir dos dados gerados pelo TQS**

Fonte: PRÓPRIOS AUTORES, 2021.

Obs.1: É esperado que o momento flexível do TQS é zero, porém, devido as fórmulas de homogeneização de momentos que existem no *software* o programa apresenta um momento residual de -1,77 kNm

<span id="page-48-1"></span>**Tabela 10 - Comparação das estruturas rígida e flexível a partir dos dados gerados pelo cálculo manual**

| Cálculo Manual                                    | Rígida       | Flexível     | % Diferença |
|---------------------------------------------------|--------------|--------------|-------------|
| Índice de esbeltez                                | 74,23        | 74,23        | $0\%$       |
| Efeito de $2^a$ ordem                             | Na direção X | Na direção X | Igual       |
| Momentos fletores (ligação - Viga)<br>kN.m        | 22,5         | 22,5         | $0\%$       |
| Momentos fletores (Superior Pilar -<br>Viga) kN.m | 9            | $\Omega$     | Esperado    |
| Área de aço $\text{(cm}^2\text{)}$                | 5,18         | 2,59         | $-100%$     |

Fonte: PRÓPRIOS AUTORES, 2021

<span id="page-49-0"></span>

| Ftool                                       | Rígida      | Flexível | $\%$<br>Diferença       |
|---------------------------------------------|-------------|----------|-------------------------|
| Índice de esbeltez                          | Nada Consta |          | Nada Consta Nada Consta |
| Efeito de $2^a$ ordem                       | Nada Consta |          | Nada Consta Nada Consta |
| Momento fletor (ligação - Viga) kN.m        | 21,9        | $\theta$ | Esperado                |
| Momento fletor (Superior Pilar - Viga) kN.m | 9           | $\theta$ | $-100\%$                |
| Área de aço $\text{(cm}^2\text{)}$          | Nada Consta |          | Nada Consta Nada Consta |

**Tabela 11 - Comparação das estruturas rígida e flexível a partir dos dados gerados pelo Ftool**

Fonte: PRÓPRIOS AUTORES, 2021.

Para a visualização cruzada das informações, contemplando os 3 modelos de cálculos e os dois tipos de ligações estudadas a Tabela 12 foi criada a fim de apresentar a diferença em percentual dos dados gerados. Para as linhas onde não são apresentados dados numéricos não foi possível realizar a comparação devido à ausência de informações do *software* Ftool.

| <b>Análise Cruzada</b>          | <b>Tipo</b> | % Diferença<br><b>Manual/Ftool</b> | % Diferença<br><b>Manual/TQS</b> | % Diferença<br><b>Ftool/TOS</b> |
|---------------------------------|-------------|------------------------------------|----------------------------------|---------------------------------|
| Índice de esbeltez              | Rígida      | Nada Consta                        | 0,31%                            | Nada Consta                     |
|                                 | Flexível    | Nada Consta                        | 0,31%                            | Nada Consta                     |
|                                 | Rígida      | Nada Consta                        | Igual                            | Nada Consta                     |
| Efeito de 2 <sup>ª</sup> ordem  | Flexivel    | Nada Consta                        | Igual                            | Nada Consta                     |
| <b>Momentos fletores</b>        | Rígida      | 2.67%                              | 10,58%                           | 8,13%                           |
| (ligação - Viga) kN.m           | Flexível    | 100,00%                            | 100,00%                          | $0,00\%$                        |
| <b>Momentos fletores</b>        | Rígida      | $0.00\%$                           | 0,89%                            | 0,89%                           |
| (Superior Pilar - Viga)<br>kN.m | Flexível    | $0,00\%$                           | 100,00%                          | 100,00%                         |
|                                 | Rígida      | Nada Consta                        | 9,97%                            | Nada Consta                     |
| Área de aço (cm <sup>2</sup> )  | Flexível    | Nada Consta                        | 21,23%                           | Nada Consta                     |

<span id="page-49-1"></span>**Tabela 12 - Comparação cruzada dos resultados dos diferentes tipos de cálculos estudados em relação as estruturas rígidas e flexível**

Fonte: PRÓPRIOS AUTORES, 2021.

#### <span id="page-50-0"></span>**8 CONSIDERAÇÕES FINAIS**

Este estudo foi realizado devido a necessidade de obter uma estrutura que, apesar das adversidades de cargas e esforços se mantenha no padrão de qualidade esperado pelo projetista e pelo cliente. Foram identificados dois modelos de estrutura que são comumente utilizados e estes submetidos a configurações diferentes de ligação viga pilar. Entende-se que o modelo de ligação influencia tanto financeiramente devido ao volume de material utilizado, quanto na trabalhabilidade e manutenção da estrutura durante sua vida útil.

Diante disso esta pesquisa analisa a ligação viga pilar de um pórtico submetido a carga distribuída em dois diferentes cenários sendo o primeiro com a ligação rígida, e o segundo com a ligação flexível. Além da modelagem das duas diferentes estruturas, esta análise foi realizada no modelo de cálculo manual empírico e utilizando as ferramentas TQS Estudantil e Ftool para que fosse possível realizar uma comparação dos dados gerados.

Inicialmente foi realizada a modelagem de dois pórticos com as mesmas configurações, dimensões e cargas, porém com uma de suas ligações nos modelos rígido e flexível. Os cenários foram criados nas ferramentas computacionais e reproduzido através de cálculo manual com a utilização de ábacos, onde simulamos um carregamento distribuído a fim de obter se os resultados de índice de esbeltez, efeitos de segunda ordem, diagramas de momentos fletores e áreas de aço onde estas informações nos trouxeram resultados para entender as consequências e definir o modelo de ligação mais indicado para nosso estudo de caso.

De acordo com os dados gerados no estudo de caso, foi percebido uma diferença no diagrama de momentos, quando se compara uma estrutura rígida e flexível. A estrutura configurada com ligações rígidas gerou um momento negativo maior que por sua vez necessita de mais ferragem para suprir este esforço, enquanto para a estrutura flexível o momento negativo se aproximou de zero e o momento positivo ficou superior ao da estrutura rígida. Quanto ao comparativo entre os três modelos de cálculo estudados a maior diferença em percentual para o momento fletor foi de 10,58% que foi do cálculo manual e TQS. Estas informações de comparativo nos levaram a identificar que por mais que haja métodos de cálculos diferentes entre os *softwares* e o cálculo manual, a diferença gerada não representa grandes proporções a fim de descartar um dos métodos, e que levando em consideração que o TQS utiliza vários fatores de cálculo o seu resultado se aproximaria mais do real.

Para os dados de área de aço os resultados encontrados se distanciaram mais, gerando em percentual uma diferença de 9,97% para ligações rígidas, e 21,23% para a configuração de ligação flexível. Neste comparativo os dados gerados pelo Ftool não entram, pois o *software* não nos dá essa informação. Na configuração de ligação flexível para o cálculo manual utilizouse 4 barras de 10mm que gerou uma área de aço de 2,59cm², para o TQS foi sugerido 4 barras de 10 mm gerando área de aço de 3,14cm². Para o tipo de ligação rígida, no cálculo manual também foi encontrado 7 barras de 10mm, gerando área de aço de 5,18cm², e no TQS foi sugerido 6 barras de 10mm com área de aço de 4,71cm². Quando comparamos os valores de área de aço somente pelas informações de estrutura rígida e flexível, no cálculo manual tivemos uma diferença de 100% que corresponde a diferença da quantidade de aço presente nas vigas. A viga rígida trabalhou com uma área de aço maior que a viga flexível, e isso se deu por critérios de cálculos presentes nas fórmulas. Já no *software* TQS encontramos uma variação de 33% onde constatou-se que a ligação rígida precisa de mais ferragens.

Para os dados gerados referente ao índice de esbeltez, e momento fletor superior pilar quando os dados foram comparados encontramos valores abaixo de 1%, constatando que não há variação destas informações quando há mudança no tipo de ligação.

Em suma, a utilização de ligações rígidas e flexíveis influencia muito na estabilidade global da estrutura, e a sua utilização deve ser estudada de acordo com cada projeto. Há ainda um tipo de ligação semirrígida, entre a rígida e a flexível que também pode ser utilizada respeitando as variações de esforços e carregamentos.

Um ponto que não foi mencionado neste estudo é o deslocamento gerado para os dois tipos de ligações, e o custo financeiro que deve ser levado em consideração na escolha do tipo de ligação, ficando assim como sugestão para trabalhos futuros.

# **REFERÊNCIAS**

### <span id="page-52-0"></span>ABNT – ASSOCIAÇÃO BRASILEIRA DE NORMAS TÉCNICAS. **Projeto de estruturas de concreto – procedimento: NBR6118.** 2014

ALVA, Gerson Moacyr. Estudo teórico-experimental do comportamento de nós de pórtico de concreto armado submetido a ações cíclicas. *In*: ALVA, Gerson Moacyr. **Estudo teóricoexperimental do comportamento de nós de pórtico de concreto armado submetido a ações cíclicas**. 2004. Tese (Doutorado em Engenharia de Estruturas) - Escola de Engenharia de São Carlos, [*S. l.*], 2004. p. 232. Disponível em: https://teses.usp.br/teses/disponiveis/18/18134/tde-17052006- 150221/publico/2004DO\_GersonMSAlva.pdf. Acesso em: 4 maio 2021.

ANDAIMES MODULAR. Andaimes Modular. **Andaimesmodular.com.br**, 2020. Disponível em: [<http://www.andaimesmodular.com.br/post/o-que-sao-lajes-e-vigas-p20>](http://www.andaimesmodular.com.br/post/o-que-sao-lajes-e-vigas-p20). Acesso em: 07 dezembro 2020.

BASTOS. **Pilares de Concreto Armado**. UNESP - Campus de Bauru/SP. 2014. Estruturas de concreto II.

BASTOS, Paulo Sérgio dos Santos. **Fundamentos do concreto armado**. 2006. 98 p. Notas de aula - Universidade Estadual Paulista UNESP, Bauru, 2006.

CARVALHO, Roberto C.; FILHO, Jasson R. D. F. **Cálculo e Detalhamento de Estruturas Usuais de Concreto Armado**. 4ª. ed.

COVAS, Nelson. **TQS**: TQS informática Ltda. São Paulo, SP, 2021. Disponível em: https:[//www.tqs.com.br/tqsabout/company.](http://www.tqs.com.br/tqsabout/company) Acesso em: 26 abr. 2021.

EFEITO do vento no dimensionamento de edifícios de concreto armado. **Efeitos do vento**, Belém, PA, ano 2016, v. 9, n. 6, 2 maio 2016. Faculdade e engenharia, p. 1-14. Disponível em:

https:[//www.scielo.br/scielo.php?script=sci\\_arttext&pid=S198341952016000600883&lng=pt](http://www.scielo.br/scielo.php?script=sci_arttext&pid=S198341952016000600883&lng=pt) &nrm=iso&tlng=pt#:~:text=A%20ABNT%20NBR%206123%20%5B13%5D%20define%20 que%20uma%20edifica%C3%A7%C3%A3o%20pode,de%20at%C3%A9%2040%20m%20d e. Acesso em: 26 abr. 2021.

GIONGO, José Samuel. **Concreto armado: projeto de pilares de acordo com a NBR 6118:2003**. São Carlos: [*s. n.*], 2008. p. 1-70. Disponível em: [http://site.ufvjm.edu.br/icet/files/2016/08/apostila-pilares-usp.pdf.](http://site.ufvjm.edu.br/icet/files/2016/08/apostila-pilares-usp.pdf) Acesso em: 7 dez. 2020.

LIMA, Luciano Rodrigues. **Ligações semirrígidas**. 2012. Tese (Mestrado em engenharia civil) - Faculdade de Engenharia – FEN/UERJ, Rio de Janeiro, 2012.

NEVES, Willian Tibulo. **Análise da influência da rigidez das ligações viga-pilar em estruturas de concreto armado de múltiplos pavimentos**. Orientador: Almir Barros da Silva Santos Neto. 2016. 74 p. Trabalho de conclusão de Curso (Bacharelado em Engenharia Civil) - Faculdade de Engenharia Civil, Universidade Federal de Santa Maria, Santa Maria, 2016. Disponível em:

[http://coral.ufsm.br/engcivil/images/PDF/2\\_2016/TCC\\_WILLIAN%20TIBULO%20NEVES.](http://coral.ufsm.br/engcivil/images/PDF/2_2016/TCC_WILLIAN%20TIBULO%20NEVES) pdf. Acesso em: 7 dez. 2020.

ORDONÉZ, J. A. F. (1974) **Pre-fabricacion**: teoría y prática. Barcelona: Editores Técnicos Associados. v.1.

PEREIRA, Caio. Escola Engenharia. **escolaengenharia.com.br**, 2019. Disponível em: <https:[//www.escolaengenharia.com.br/concreto](http://www.escolaengenharia.com.br/concreto-)armado/#:~:text=Concreto%20armado%20%C3%A9%20um%20tipo,tem%20alta%20resist% C3%AAncia%20%C3%A0%20compress%C3%A3o.>. Acesso em: 07 dezembro 2020.

PINHEIRO, Libânio Miranda. Análise estrutural de elementos lineares segundo a NBR 6118:2003. *In*: PINHEIRO, Libânio Miranda. **Análise estrutural de elementos lineares segundo a NBR 6118:2003**. 2005. Dissertação (Mestre em Engenharia de Estruturas) - Escola de Engenharia de São Carlos, [*S. l.*], 2005. p. 137. Disponível em: [http://web.set.eesc.usp.br/static/media/producao/2005ME\\_FernandoFernandesFontes.pdf.](http://web.set.eesc.usp.br/static/media/producao/2005ME_FernandoFernandesFontes.pdf) Acesso em: 4 maio 2021.

SANTOS, Júlia borges dos. **Análise da influência da rigidez das ligações viga-pilar no comportamento estrutural de edifícios de múltiplos pavimentos em concreto armado**. Orientador: Turibio José da Silva. 2016. 166 p. Dissertação (Mestrado em Engenharia Civil) - Faculdade de Engenharia Civil, Universidade Federal Uberlândia, Uberlândia, 2016. Disponível em:

[http://repositorio.ufu.br/bitstream/123456789/14230/1/AnaliseInfluenciaRigidez.pdf. A](http://repositorio.ufu.br/bitstream/123456789/14230/1/AnaliseInfluenciaRigidez.pdf)cesso em: 7 dez. 2020.

ZUMAETA, Winston. **Análise da estabilidade de edifícios com estrutura de concreto armado**. 2016. 100 p. Material de apoio (Bacharel em engenharia civil) - Universidade Federal do Amazonas, Manaus, AM, 2016. Ebook 100 páginas.

# **APÊNDICE A – CÁLCULO MANUAL PILAR RÍGIDO**

<span id="page-54-0"></span>1) Esforços iniciais

Força axial  $(N_K) = 177$  kN  $N_d = 1,4 * 1,25 * 177$  $N_d = 309,75$  kN

2) Comprimento Equivalente

$$
L^e \!\leq \! \frac{\{lo + h}{l}
$$

Com base nos cálculos da fórmula de Le, o comprimento equivalente para as direções x e y será de 300 cm.

3) Momentos Iniciais

$$
M_{Eng} = \frac{ql^2}{12} = \frac{10,8*5^2}{12} = 22,5 \text{ kN. } m \text{ ou } 2250 \text{ kN. } cm
$$
  
\n
$$
R_{Sup} = \frac{3*(\frac{30*14^3}{12})}{300/2} = 137 \text{ cm}^2 = R_{Inf}
$$
  
\n
$$
R_{Viga} = \frac{4*(\frac{12*25^3}{12})}{500} = 125 \text{ cm}^3
$$
  
\n
$$
M_{Sup} = M_{Inf} = 2250 * \frac{137,2}{125+2*137,2} = 772,91 \text{ kN.cm}
$$
  
\n
$$
M_k = 772,91 \text{ kN.cm}
$$

4) Excentricidade

$$
M_d = N_d * e_x
$$
  

$$
e_{ix} = \frac{1.4 * MK}{Nd} = \frac{1.4 * 772.91}{309.75} = 3.49 cm
$$

A excentricidade total é calculada com base na fórmula abaixo:

 $e_{\text{total}} = e_1 + e_2 + e_{\text{flu}}$ , onde:

 $e_1$  = excentricidade de 1<sup>ª</sup> ordem;

 $e_2$  = excentricidade de  $2^a$  ordem;

eflu = excentricidade devido a fluência;

Para o eixo 'x'

Topo:

$$
e_{i, \text{ topo}} = \frac{M \text{topo}}{Nk} = \frac{9*100}{177} = 5,08 \text{cm}
$$
  
Seção Intermediate

$$
e_i \text{, SI} = \begin{cases} 0.6 * 5.08 + 0.4 * (-6.55) = 0.43 \text{ cm} \\ 0.4 * 5.08 = 2.03 \text{ cm} \end{cases} = 2.03 \text{ cm}
$$

Base:

$$
e_i
$$
, base =  $\frac{Mbase}{Nk} = \frac{(-11.6)*100}{177} = -6.55$ cm

Para o eixo 'y'  $e_i$ ,  $y = 0$ 

5) Excentricidade acidental

$$
e_a = \theta^1 \frac{Le}{2}
$$
  
\n
$$
\theta^1 = \frac{1}{100\sqrt{3,00}} = 5,77 * 10^{-3}
$$
  
\n
$$
e_{ax} = 5,77 * 10^{-3} * \frac{300}{2} = 0,87cm
$$

OBS: o mesmo vale para o eixo Y.

#### 6) Momentos mínimos

 $M_{1d}$ , mín =  $N_d * (1,5 + 0,03 * h)$  $M_{1d}$ , mín x = 309,75 \* (1,5 + 0,03 \* 30) = 743,4kN.cm  $M_{1d}$ , mín y = 309,75 \* (1,5 + 0,03 \* 14) = 594,7kN.cm

7) Excentricidade de 1ª ordem mínima

Para o eixo X, e<sub>1</sub>, mín(x) =  $1,5 + 0,03 * 30 = 2,4$ cm

Para o eixo Y, e<sub>1</sub>, mín(y) =  $1,5 + 0,03 * 14 = 1,92$ cm

#### 8) Excentricidade de 1ª ordem

```
Para o eixo 'X'
```
## Topo

 $e_i$ , topo = 5,08cm  $e_{ax} = 0,86$ cm  $e_1$ ,  $mín(x) = 2,4cm$  $e_1$ , topo = 5,08 + 0,86 = 5,94cm > 2,4cm  $e_1$ , topo = 5,94cm

### Intermediário

ei, SI = 2,03cm eax = 0,86cm e1, mín(x) = 2,4cm e1, SI = 2,03 + 0,86 = 2,89cm ˃ 2,4cm e1, SI = 2,89cm

#### Base

ei, base = 6,55cm eax = 0,86cm e1, mín(x) = 2,4cm e1, base = 6,55 + 0,86 = 7,41cm ˃ 2,4cm e1, base = 7,41cm

Para o eixo 'Y':

```
e_i, (y) = 0e_{ay} = 0,86cm
e_1, mín(y) = 1,92cme_{1y} = 1,92cm
```
9) Classificação do pilar quanto a esbeltez

<span id="page-57-0"></span>Para o eixo 'X':  $λ_x = 3,464 * \frac{Lex}{9} = 3,464 * \frac{300}{9} = 34,64 \rightarrow 7$  $hx$  30 Para o eixo 'Y':  $\lambda_{\rm y}$ = 3,464 \*  $\frac{300}{\rm m}$ = 74,23  $>$  35  $\rightarrow$  pilar medianamente esbelto 14

## 10) Excentricidade devido a fluência será igual a zero.

#### 11) Excentricidade total

Para o eixo 'X': etotal, topo = 5,08 + 0 = 5,08cm etotal, SI = 2,03 + 1,5 + 0 = 3,53cm etotal, base = 6,55 + 0 = 6,55cm Para o eixo 'Y': etotal, topo = 1,92 + 0 = 1,92cm etotal, SI = 0 + 0 + 0 = 0 etotal, base = 1,92 + 0 = 1,92cm etotal final = etotal, base(x) = 6,55cm

#### 12) Calculo da excentricidade de 2ª ordem

$$
M_{sd}, \text{tot} = \frac{-14,71 + \sqrt{(14,71)^2} - 4*1,5*(-82,85)}{2*1,5}
$$
\n
$$
M_{sd}, \text{tot} = 4,00 \text{ kN.m}
$$
\n
$$
e_{2x} = \frac{400}{309,75} = 1,29 \text{ cm}
$$

# 13) Determinação da Área de Aço

$$
\frac{d'x}{hx} = \frac{4,0}{30} = 0,13
$$
  

$$
v = \frac{\frac{309,75}{(14*30)*\frac{2.5}{1.4}}}{0.41} = 0,41
$$
  

$$
\mu = 0,41 * \frac{6,55}{14} = 0,19
$$

<span id="page-58-0"></span>**Figura 28 - Obtenção do valor de W para o pórtico rígido através do ábaco de Venturini**

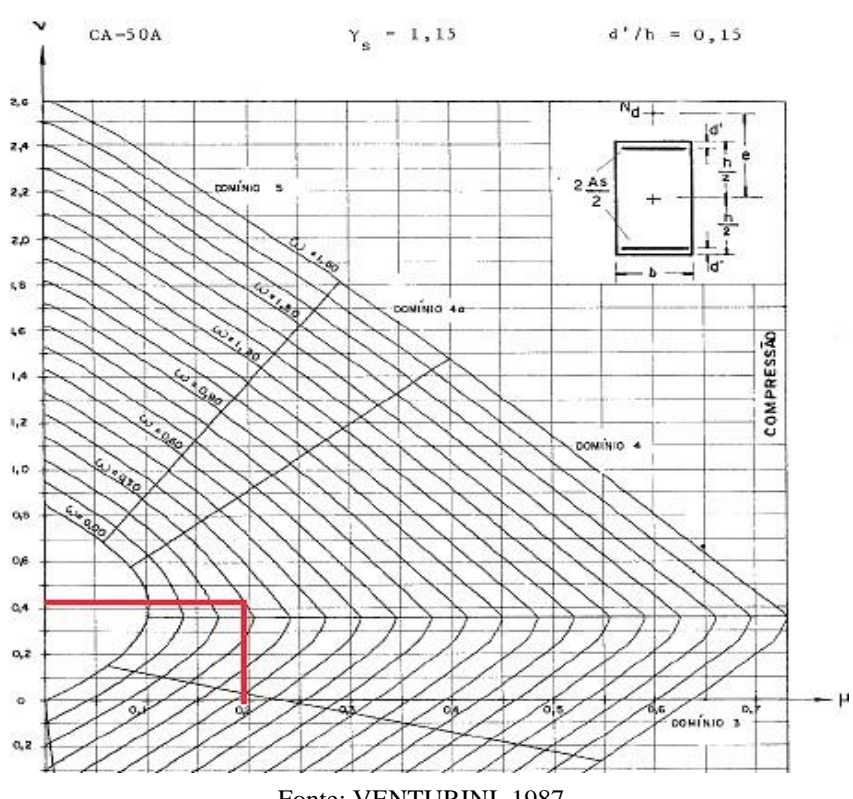

Fonte: VENTURINI, 1987.

#### Conforme a

[Figura 28,](#page-57-0) obtém-se o valor de W:

 $w = 0,30$ 

$$
A_{5} = \frac{w * \text{Act} fcd}{fyd} = \left(\frac{0.80 * (140 * 800) * ^{25}/_{1,4}}{500/_{1,15}}\right) / 100 = 5,18 \text{cm}^{2}
$$

A<sub>s</sub>, mín = (0,30 \* 
$$
\frac{309,75*1000}{500/1,15}
$$
)/100 ≥ 0,004\*(14\*30)  
A<sub>s</sub>, mín = 2,13cm<sup>2</sup> ≥ 1,68cm<sup>2</sup>

A<sub>s</sub>,  $mín = 2,13cm<sup>2</sup>$ 

A<sub>s</sub>, 
$$
\text{máx} = \frac{4}{100} * \text{Ac}
$$
  
A<sub>s</sub>,  $\text{máx} = \frac{4}{100} * (14 * 30) = 16,8 \text{cm}^2$ 

# **APÊNDICE B – CÁLCULO MANUAL PILAR FLEXÍVEL**

<span id="page-59-0"></span>14) Esforços iniciais Força axial  $(N_K) = 177,6$  kN  $N_d = 1,4 * 1,25 * 177,6$  $N_d = 310,80$  kN

15) Comprimento Equivalente

$$
L_e \leq \{\begin{matrix} lo+h \\ l \end{matrix}
$$

Com base nos cálculos da fórmula de Le, o comprimento equivalente para as direções x e y será de 300 cm.

16) Moments Iniciais  
\n
$$
M_{Eng} = \frac{q l^2}{12} = \frac{10,8*5^2}{12} = 22,5 \text{ kN. } m \text{ ou } 2250 \text{ kN. } cm
$$
\n
$$
R_{Sup} = \frac{3*(\frac{30*14^3}{12})}{300/2} = 137 \text{ cm}^2 = R_{Inf}
$$
\n
$$
R_{Viga} = \frac{4*(\frac{12*25^3}{12})}{500} = 125 \text{ cm}^3
$$
\n
$$
M_{Sup} = M_{Inf} = 2250 * \frac{137,2}{125 + 2*137,2} = 772,91 \text{ kN.cm}
$$
\n
$$
M_k = 772,91 \text{ kN.cm}
$$

17) Excentricidade

$$
e_{ix} = \frac{1.4 * MK}{Nd} = \frac{1.4 * 772.91}{310.80} = 3,48 cm
$$

A excentricidade total é calculada com base na fórmula abaixo:

 $e_{\text{total}} = e_1 + e_2 + e_{\text{flu}}$ , onde:

 $e_1$  = excentricidade de 1<sup>ª</sup> ordem;

 $e_2$  = excentricidade de  $2^a$  ordem;

eflu = excentricidade devido a fluência;

Para o eixo 'x'

Topo:

$$
e_i, \text{ topo} = \frac{Mtopo}{Nk} = \frac{8,9*100}{177,6} = 5,01 \text{cm}
$$

Seção Intermediária:

$$
e_i, SI = \begin{cases} 0.6 * 5.01 + 0.4 * (0) = 0.6cm \\ 0.4 * 5.01 = 2.00cm \end{cases}
$$
 = 2.00cm

Base:

$$
e_i
$$
, base =  $\frac{Mbase}{Nk} = \frac{0*100}{177,6} = 0$ 

Para o eixo 'y'  $e_{iy} = 0$ 

18) Excentricidade acidental

$$
e_a = \theta^1 \frac{l e}{2}
$$
  
\n
$$
\theta^1 = \frac{1}{100\sqrt{3,00}} = 5,77 \times 10^{-3}
$$
  
\n
$$
e_{ax} = 5,77 \times 10^{-3} \times \frac{300}{2} = 0,87cm
$$

OBS: o mesmo vale para o eixo Y.

19) Momentos mínimos

$$
M_{1d}
$$
, mín = Nd \* (1,5 + 0,03 \* h)  
\n
$$
M_{1d}
$$
, mín x = 309,75 \* (1,5 + 0,03 \* 30) = 743,4kN.cm  
\n
$$
M_{1d}
$$
, mín y = 309,75 \* (1,5 + 0,03 \* 14) = 594,7kN.cm

20) Excentricidade de 1ª ordem mínima

 $e_1$ , mín = 1,5 + 0,03 \* h Para o eixo 'X' e<sub>1</sub>, mín(x) = 1,5 + 0,03  $*$  30 = 2,4cm

Para o eixo 'Y'

 $e_1$ , mín(y) = 1,5 + 0,03 \* 14 = 1,92cm

## 21) Excentricidade de 1ª ordem

Para o eixo 'X'

\nTopo

\n
$$
e_i
$$
, topo = 5,01cm

\n $e_{ax} = 0,86cm$ 

\n $e_1$ , mín(x) = 2,4cm

\n $e_1$ , topo = 5,01 + 0,86 = 5,87cm > 2,4cm

\n $e_1$ , topo = 5,87cm

Intermediário

$$
ei, SI = 2,00cm
$$
  
\n
$$
eax = 0,86cm
$$
  
\n
$$
e1, mfn(x) = 2,4cm
$$
  
\n
$$
e1, SI = 2,00 + 0,86 = 2,86cm > 2,4cm
$$
  
\n
$$
e1, SI = 2,86cm
$$

#### Base

 $e_i$ , base = 0 cm  $e_{ax} = 0,86$ cm

 $e_1$ , mín(x) = 2,4cm  $e_1$ , base = 0 + 0,86 = 0,86 cm > 2,4 cm  $e_1$ , base = 2,4cm

Para o eixo 'Y':

- $e_i$ , (y) = 0  $e_{ay} = 0,86$ cm  $e_1$ , mín(y) = 1,92cm  $e_1(y) = 1,92$ cm
- 22) Classificação do pilar quanto a esbeltez

Para o eixo 'X': ex  $\lambda_{\rm x} = 3,464$  \*  $\frac{1}{2}$  $\boldsymbol{x}$  $3,464$   $*$   $\frac{1}{2}$  $\overline{0}$ 4,64→ pilar curto Para o eixo 'Y':  $\lambda$ <sub>y</sub> = 3,464 \*  $\frac{300}{14}$  = 74,23 > 35  $\rightarrow$  *pilar medianamente esbelto* 

#### 23) Excentricidade devido a fluência

A excentricidade de fluência é igual a zero.

24) Excentricidade total

Para o eixo 'X':

 $e<sub>total</sub>$ , topo = 5,01 + 0 = 5,01cm

 $e<sub>total</sub>, SI = 2,00 + 1,5 + 0 = 3,53cm$ 

 $e_{\text{total}}$ , base = 0+ 0 = 0cm

Para o eixo 'Y':

 $e<sub>total</sub>$ , topo = 1,92 + 0 = 1,92cm  $e_{\text{total}}$ ,  $SI = 0 + 0 + 0 = 0$  $e<sub>total</sub>$ , base = 1,92 + 0 = 1,92cm  $e<sub>total</sub> final = etotal, base(x) = 5,01cm$ 

25) Calculo da excentricidade de 2ª ordem

$$
M_{sd, tot} = \frac{-14,71 + \sqrt{(14,71)^2} - 4*1,5*(-82,85)}{2*1,5}
$$
  

$$
M_{sd, tot} = 4,00 \text{ kNm}
$$
  

$$
e_{2x} = \frac{400}{310,80} = 1,29 \text{ cm}
$$

26) Determinação da Área de Aço

$$
\frac{d'x}{hx} = \frac{4,0}{30} = 0,13
$$

$$
v = \frac{310,80}{(14*30)*\frac{2,5}{1,4}} = 0,41
$$

$$
\mu = 0,41* \frac{5,01}{14} = 0,15
$$

**Figura 29 - Obtenção do valor de W para o pórtico flexível através do ábaco de Venturini**

<span id="page-64-0"></span>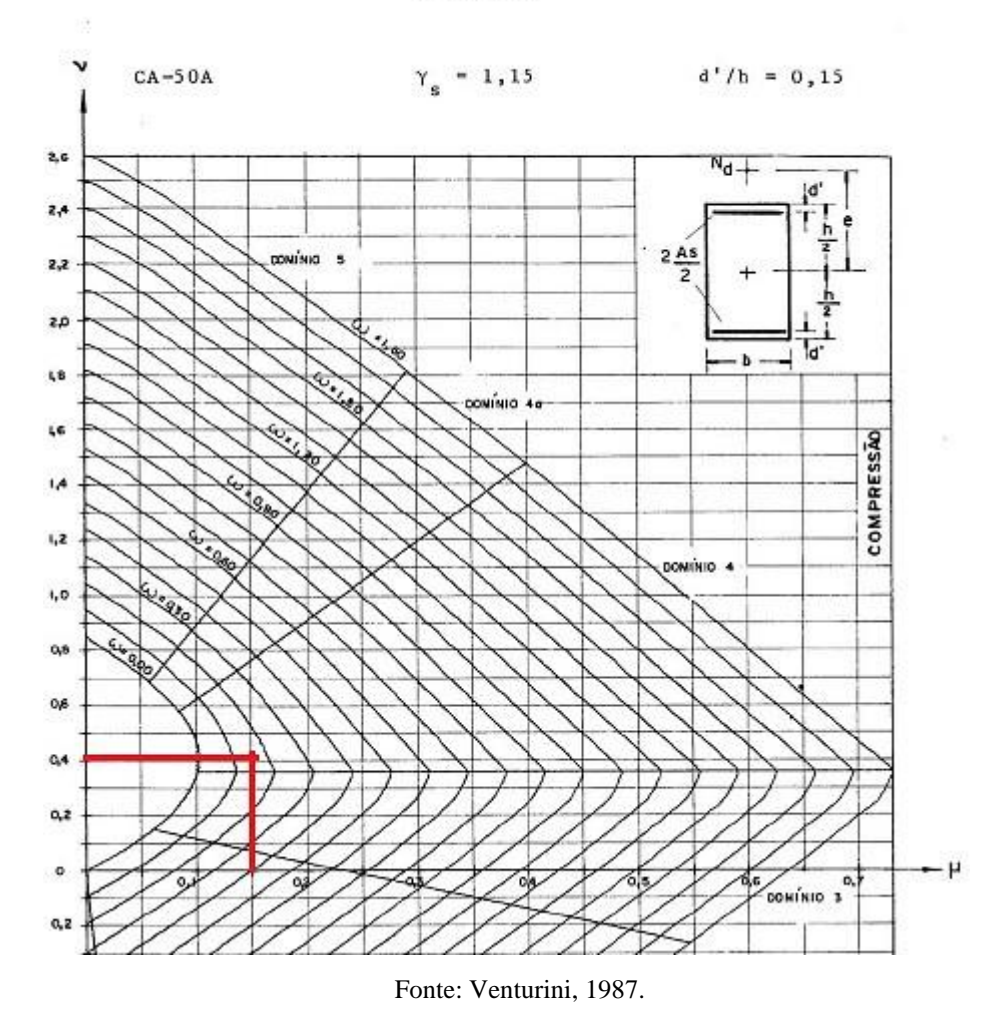

Conforme a [Figura 29,](#page-64-0) obtém-se o valor de W:

 $w = 0,15$ 

$$
A_{s} = \frac{w * Ac * fcd}{fyd} = \left(\frac{0.15 * (140 * 300) * ^{25} / 1.4}{500 / 1.15}\right) \cdot \frac{100}{1.15} = 2.59 \text{cm}^2
$$
  
\n
$$
A_{s}, \text{ mín} = (0.15 * \frac{310.80 * 1000}{500 / 1.15}) / 100 \ge 0.004 * (14 * 30)
$$
  
\n
$$
A_{s}, \text{ mín} = 1.07 \text{cm}^2 \ge 1.68 \text{cm}^2
$$
  
\n
$$
A_{s}, \text{ mín} = 1.68 \text{cm}^2
$$

A<sub>s</sub>, 
$$
\text{máx} = \frac{4}{100} * \text{Ac}
$$
  
A<sub>s</sub>,  $\text{máx} = \frac{4}{100} * (14 * 30) = 16,8 \text{cm}^2$